Contents lists available at [ScienceDirect](http://www.elsevier.com/locate/camwa)

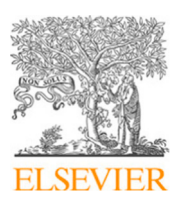

Computers and Mathematics with Applications

journal homepage: [www.elsevier.com/locate/camwa](http://www.elsevier.com/locate/camwa)

# KSPHPDDM and PCHPDDM: Extending PETSc with advanced Krylov methods and robust multilevel overlapping Schwarz preconditioners

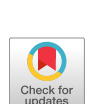

Pierre Jolivet <sup>[a](#page-0-0),[∗](#page-0-1)</sup>, Jose E. Roman <sup>[b](#page-0-2)</sup>, Stefano Zampini <sup>[c](#page-0-3)</sup>

<span id="page-0-0"></span><sup>a</sup> *CNRS, IRIT–ENSEEIHT, Toulouse, France*

<span id="page-0-2"></span><sup>b</sup> *Universitat Politècnica de València, València, Spain*

<span id="page-0-3"></span><sup>c</sup> *King Abdullah University of Science and Technology, Thuwal, Saudi Arabia*

#### a r t i c l e i n f o

*Article history:* Received 29 July 2020 Received in revised form 27 December 2020 Accepted 1 January 2021 Available online 22 January 2021

#### *Keywords:* Krylov methods Domain decomposition preconditioners Distributed-memory parallel computing

#### A B S T R A C T

Contemporary applications in computational science and engineering often require the solution of linear systems which may be of different sizes, shapes, and structures. The goal of this paper is to explain how two libraries, PETSc and HPDDM, have been interfaced in order to offer end-users robust overlapping Schwarz preconditioners and advanced Krylov methods featuring recycling and the ability to deal with multiple righthand sides. The flexibility of the implementation is showcased and explained with minimalist, easy-to-run, and reproducible examples, to ease the integration of these algorithms into more advanced frameworks. The examples provided cover applications from eigenanalysis, elasticity, combustion, and electromagnetism.

© 2021 Elsevier Ltd. All rights reserved.

# **1. Introduction**

Computational science and engineering today enjoys unprecedented opportunities to transform the way society solves many of its most urgent technological problems through predictive simulations. At the heart of simulations are robust and scalable solution algorithms. The efficient production of applications requires a rich ecosystem of state-of-the-art reusable libraries from which domain specialists can benefit [[1\]](#page-16-0). In this paper, we focus on the interoperability of two such libraries.

On the one hand, PETSc [\[2](#page-16-1)[,3](#page-16-2)], the Portable and Extensible Toolkit for Scientific computation, is a well-established, actively developed software from the community. It may be used to efficiently discretize partial differential equations and solve algebraic linear or nonlinear systems of time-dependent equations. Among its strengths, it offers many advanced features regarding preconditioning and tailored matrix formats, and it can interact with third-party libraries, such as *hypre* [\[4](#page-16-3)] for linear solvers, TetGen [\[5](#page-16-4)] for mesh generation, p4est [[6\]](#page-16-5) for adaptive mesh refinement, to cite a few. The extensibility and robustness of the framework convinced computational scientists to use PETSc as one of the discretization and/or algebraic backend in many different higher-level projects, see <https://www.mcs.anl.gov/petsc> for a comprehensive list.

On the other hand, HPDDM [\[7\]](#page-16-6), the High-Performance unified framework for Domain Decomposition Methods (HPDDM) is a much smaller project focusing on robust and scalable domain decomposition preconditioners and advanced iterative methods [\[8](#page-16-7)] which can efficiently deal with linear systems with multiple right-hand sides, i.e., block iterative

Corresponding author.

<span id="page-0-1"></span>*E-mail addresses:* [pierre.jolivet@enseeiht.fr](mailto:pierre.jolivet@enseeiht.fr) (P. Jolivet), [jroman@dsic.upv.es](mailto:jroman@dsic.upv.es) (J.E. Roman), [stefano.zampini@kaust.edu.sa](mailto:stefano.zampini@kaust.edu.sa) (S. Zampini).

methods, and when there is a recurrence of varying coefficient matrices and right-hand sides, i.e., recycling iterative methods.

Here, we describe the integration of the HPDDM solvers suite consisting of advanced iterative methods and robust domain decomposition preconditioners into PETSc. The design principles of the interface are showcased considering minimalist and easy-to-run examples, with a focus on fulfilling reproducibility requirements as advocated by the Association for Computing Machinery [https://www.acm.org/publications/policies/artifact-review-badging,](https://www.acm.org/publications/policies/artifact-review-badging) as well as to ease the integration of these algorithms into more advanced frameworks and facilitate the analysis and comparison of performance results [\[9](#page-17-0)].

Fruits of the proposed enhancement are discussed for applications from SLEPc [\[10\]](#page-17-1), the Scalable Library for Eigenvalue Problem computations, an add-on library that extends PETSc with classes for linear and nonlinear eigenvalue problems, as well as with tools to facilitate the use of shift-and-invert spectral transformations.

The paper is divided in two main parts. Section [2](#page-1-0) introduces the interface to recycling and block Krylov methods (KSPHPDDM) and discusses the readiness of the PETSc library with respect to block Krylov methods. Different applications from eigenanalysis are also provided. Section [3](#page-8-0) introduces the suite of robust multilevel overlapping Schwarz methods (PCHPDDM) with examples from linear and nonlinear partial differential equations. Eventually, concluding remarks are provided in Section [4](#page-15-0).

All PETSc keywords and options are typeset in typewriter font, these are public and documented at [https://www.](https://www.mcs.anl.gov/petsc/petsc-master/docs) [mcs.anl.gov/petsc/petsc-master/docs.](https://www.mcs.anl.gov/petsc/petsc-master/docs) Codes not already available in other public repositories are available at [https:](https://github.com/prj-/jolivet2020petsc)  $\frac{1}{g}$ ithub.com/prj-/jolivet2020petsc. In [Appendix](#page-16-8), a short guide to build the required set of libraries for running these codes is provided.

### **2. Advanced Krylov methods in PETSc: KSPHPDDM**

#### <span id="page-1-0"></span>*2.1. Related work*

Krylov subspace methods are widely used in numerical linear algebra for solving linear systems of equations because of their memory efficiency [[11](#page-17-2)[,12\]](#page-17-3). They mainly rely on matrix–vector operations such as multiplications or transpose multiplications and, for robust convergence when dealing with challenging high-dimensional systems, on the application of appropriate preconditioners. PETSc, as of version 3.14.0, already offers 44 different types of Krylov methods within the KSP base class. Some of the most used types are KSPGMRES, KSPCG, or KSPBCGS, which respectively implement the generalized minimal residual method [\[13\]](#page-17-4) (GMRES), conjugate gradient [\[14\]](#page-17-5) (CG), or biconjugate gradient stabilized method [[15\]](#page-17-6) (BCGS).

Because Krylov methods may need long-term recurrences to mitigate round-off errors during the generation of subspaces, it is common to introduce a restart parameter in order to control their memory consumption and the volume of global communications needed when orthonormalizing a candidate basis vector. Such restarts may hinder convergence of iterative methods, and even introduce convergence plateaus. Recycling techniques have been introduced to attenuate these effects. On the one hand, PETSc implements the loose GMRES [\[16\]](#page-17-7) (LGMRES) and the deflated GMRES [\[17,](#page-17-8)[18](#page-17-9)] (DGMRES) as KSPLGMRES and KSPDGMRES. However, neither handle variable preconditioning, unlike KSPFGMRES or KSPGCR which respectively implement the flexible GMRES [\[19\]](#page-17-10) (FGMRES) and the generalized conjugate residual method [[20\]](#page-17-11) (GCR). Furthermore, KSPDGMRES does not support complex arithmetic. Moreover, extending the recycling capabilities of such methods to sequence of linear systems with smoothly varying coefficient matrices and righthand sides is not trivial. On the other hand, HPDDM offers support for the generalized conjugate residual method with inner orthogonalization and deflated restarting [[21](#page-17-12)] (GCRODR), which does not suffer from the aforementioned limitations.

Another important aspect of Krylov methods is their ability to deal with multiple right-hand sides simultaneously. Block Krylov methods [[22](#page-17-13)] are designed for solving linear systems  $AX = B$ , where X and B are tall-and-skinny matrices with  $k \geq 1$  columns. Such methods, while having higher arithmetic intensities, generate larger subspaces and typically converge in fewer iterates. These methods are not currently offered in PETSc and they are less frequently implemented in general purpose libraries because they require somehow more involved kernels such as matrix–matrix multiplication, instead of matrix–vector product, and may involve different inner-product realizations [[23\]](#page-17-14). Still, systems with multiple right-hand sides are ubiquitous, e.g., in tomography [[24](#page-17-15)], data analytics [\[25\]](#page-17-16), eigensolvers [\[26\]](#page-17-17), geophysics [[27\]](#page-17-18), quantum chromodynamics [\[28\]](#page-17-19), and optimization with time-dependent partial differential equations as constraints.

Trilinos [[29](#page-17-20)] is another well-known software for scientific computing and it provides iterative methods through its Belos package [\[30\]](#page-17-21). Although having PETSc and Trilinos interoperate is possible, there is currently no KSP interface to Belos. Furthermore, some of the Krylov methods implemented in HPDDM and discussed in Section [2.2,](#page-1-1) are not available in Belos.

#### *2.2. Interfacing HPDDM Krylov methods in PETSc*

<span id="page-1-1"></span>In this section, we provide details of the interface between HPDDM Krylov methods and the various PETSc classes. It is assumed that the right-hand sides, and consequently the solutions, are always dense vectors or matrices.

KSPHPDDM, the interface between HPDDM Krylov methods and PETSc, is automatically registered since PETSc version 3.12 when configuring PETSc with the extra flag --download-hpddm. HPDDM linear solvers can be selected using the command line option -ksp\_type hpddm, or programmatically via KSPSetType(ksp, KSPHPDDM). Then, the following Krylov methods can be accessed:

- pseudo-block GMRES or flexible GMRES [[19](#page-17-10)];
- pseudo-block CG or flexible CG [\[31\]](#page-17-22);
- pseudo-block GCRODR or flexible GCRODR [\[32\]](#page-17-23):
- block GMRES or flexible GMRES [[27](#page-17-18)], with deflation at each restart;
- block CG [\[33](#page-17-24)]:
- breakdown-free block CG [[34](#page-17-25)], with deflation at each iteration;
- block GCRODR or flexible GCRODR, with deflation at each restart.

While being mathematically equivalent to their ''standard'' counterparts, the pseudo-block variants fuse together multiple similar operations like matrix–vector products to achieve higher arithmetic intensity, or to decrease the number of global synchronizations needed for scalar products.

HPDDM Krylov methods may be selected using the options -ksp\_hpddm\_type (gmres|cg|gcrodr|bgmres|bcg| bfbcg|bgcrodr|preonly), or programmatically by using KSPHPDDMSetType(ksp,KSPHPDDMType). Preconditioning variants can be specified via -ksp\_hpddm\_variant (left|right|flexible) to select whether the preconditioner is applied on the left, on the right, or if it cannot be represented as a linear operator. In this latter case, the preconditioner is always applied on the right, except for the conjugate gradient methods BCG, BFCG, and BFBCG, that only handle left preconditioning. It is also possible to set the preconditioning side through the more common PETSc option -ksp\_pc\_side (left|right). In addition, convergence monitoring with the KSPMonitor interface is fully supported, as well as the specification of customized convergence testing via the KSPSetConvergenceTest callback.

Recycling Krylov methods try to extract convergence information by solving a small standard or a generalized dense eigenproblem at the end of each cycle or when convergence is reached, and then reuse it appropriately for subsequent solves [\[35](#page-17-26)–[37](#page-17-27)]. Such deflation subspaces, stored as dense tall-and-skinny matrices, can be accessed with KSPHPDDMGet-DeflationSpace. User-defined deflation subspaces can also be specified via KSPHPDDMSetDeflationSpace.

To fully support HPDDM solvers, in version 3.14.0 of PETSc, we added interface routines for solving systems with multiple right-hand sides, KSPMatSolve(ksp, X, Y), and to apply preconditioners, PCMatApply(pc, X, Y). Both input *X* and output *Y* matrices are currently limited to be dense tall-and-skinny matrices. With KSPHPDDM, (pseudo-)block Krylov methods will be used. Instead, when no specialized implementation is available, PETSc will perform the solution phase in a column by column fashion. Furthermore, a function KSPSetMatSolveBlockSize is also provided to decompose a single large block of column vectors into multiple sub-blocks. KSPMatSolve is then called repeatedly until all sub-blocks are traversed. Similar considerations apply to the underlying calls to PCMatApply and MatProductNumeric. This was inspired by MUMPS [[38](#page-17-28)] option  $ICNTL(27).$ <sup>[1](#page-2-0)</sup>

While solving linear systems, possibly with multiple right-hand sides, HPDDM will repeatedly call the following PETSc routines:

- <span id="page-2-0"></span>• MatMult $(A, x, y)$  for  $y = Ax$ ;
- <span id="page-2-1"></span> $\bullet$  MatMatMult(*A*, *X*, MAT\_REUSE\_MATRIX, PETSC\_DEFAULT,  $Y$ )<sup>[2](#page-2-1)</sup> for  $Y = AX$ ;
- PCApply(M, *x*, *y*) to apply a preconditioner to *x*, i.e., for  $y = M^{-1}x$ ;
- PCMatApply(M, *X*, *Y*) for  $Y = M^{-1}X$ ;

The rest of the operations are performed directly inside HPDDM. Specifically, within Krylov methods using the Arnoldi process, or when recycling is requested, one has to compute *QR* factorizations of tall-and-skinny dense matrices to orthonormalize candidate basis vectors. Such operations are performed using the CholQR algorithm [\[39\]](#page-17-29), or via the (modified) Gram–Schmidt method. These orthonormalization variants can be selected at runtime with the option ksp\_hpddm\_qr (cholqr|mgs|cgs). For Hessenberg matrices generated by the Arnoldi process, it is common to update their *QR* decomposition using Givens rotations [\[12\]](#page-17-3). For block Hessenberg matrices, Householder reflectors are used instead [[40\]](#page-17-30).

For matrix–matrix products, there are currently specialized implementations for the following MatTypes:

- MATAIJ: standard sequential or parallel sparse matrix, based on compressed sparse row format;
- MATSEQBAIJ: block sparse matrix, based on block compressed sparse row format;
- MATSEQSBAIJ: symmetric block sparse matrix stored in upper triangular form;
- MATSHELL: user-defined matrix:
- MATNEST: block-defined matrix with nested submatrices;
- MATAIJCUSPARSE: sequential or parallel sparse matrix, offloaded to a NVIDIA GPU using cuSPARSE [[41](#page-17-31)].

<sup>1</sup> [http://mumps.enseeiht.fr/doc/userguide\\_5.3.3.pdf,](http://mumps.enseeiht.fr/doc/userguide_5.3.3.pdf) section 6.1.

<sup>2</sup> or MatProductNumeric(*Y*) with PETSc 3.14.0 and above.

The following preconditioners have specialized implementations for dealing efficiently with multiple vectors:

- 1. PCKSP: embedded Krylov method;
- 2. PCMAT: matrix multiplication;
- 3. PCH2OPUS: hierarchical matrices [[42](#page-17-32)[,43\]](#page-17-33);
- <span id="page-3-0"></span>4. PCHPDDM: see Section [3;](#page-8-0)
- 5. PCASM and PCGASM: overlapping Schwarz methods;
- <span id="page-3-1"></span>6. PCBJACOBI: block Jacobi;
- <span id="page-3-2"></span>7. PCLU or PCCHOLESKY: exact *LU* or Cholesky factorization;
- <span id="page-3-3"></span>8. PCILU or PCICC: incomplete *LU* or Cholesky factorization.

One appealing feature of domain decomposition-like preconditioners (items [4](#page-3-0)[–6\)](#page-3-1) is that they most often rely on exact or inexact factorizations (items  $7$  and  $8$ ) as subdomain solvers. In these cases, it is possible to access the so-called factored matrix *F* via PCFactorGetMatrix, and then call MatMatSolve(*F* , *X*, *Y*) to take advantage of blocked forward eliminations and backward substitutions from the various factorization packages interfaced with PETSc. In the case of a sparse matrix, this strategy is possible with: MUMPS [\[38\]](#page-17-28), SuiteSparse [\[44\]](#page-17-34), MKL PARDISO or CPARDISO [\[45\]](#page-17-35), and SuperLU [\[46\]](#page-17-36) or SuperLU\_DIST [\[47\]](#page-17-37). For the case of a dense matrix: ScaLAPACK and Elemental [\[48\]](#page-17-38) are supported. Future work will consider extending the multigrid framework PCMG, as well as other preconditioning classes to increase arithmetic intensity of the preconditioner application phase for blocks of right-hand sides.

# *2.3. Applications and numerical results*

# *2.3.1. Reproducibility of the results from Parks et al. [[21\]](#page-17-12)*

<span id="page-3-5"></span>Alongside the paper introducing GCRODR [[21](#page-17-12)], a MATLAB implementation was provided and is since then available. $^3$  $^3$  It comes with a sequence of ten ''linear systems from a finite element fracture mechanics problem constructed by Philippe H. Geubelle and Spandan Maiti''. The goal of this paragraph is to explain how the results can be reproduced with PETSc and KSPHPDDM: the matrix files used are available at [https://gitlab.com/petsc/datafiles/-/tree/master/matrices/hpddm/](https://gitlab.com/petsc/datafiles/-/tree/master/matrices/hpddm/GCRODR) [GCRODR](https://gitlab.com/petsc/datafiles/-/tree/master/matrices/hpddm/GCRODR) while the driver code is part of the PETSc test suite and available at [https://www.mcs.anl.gov/petsc/petsc](https://www.mcs.anl.gov/petsc/petsc-master/src/ksp/ksp/tutorials/ex75.c.html)[master/src/ksp/ksp/tutorials/ex75.c.html.](https://www.mcs.anl.gov/petsc/petsc-master/src/ksp/ksp/tutorials/ex75.c.html) In order to check the correctness of the KSPHPDDM interface, the following tests are performed:

- <span id="page-3-4"></span>• in MATLAB, unpreconditioned GCRODR(40, 20), ICC(0) left-preconditioned GCRODR(40, 20), and Jacobi rightpreconditioned GCRODR(40, 20);
- in PETSc with no preconditioning and no restart  $GMRES(\infty)$  KSPGMRES;
- in PETSc with KSPHPDDM, all of the above.

The notation GCRODR(*n*, *m*) indicates a restart after *n* iterations and a recycling subspace of dimension *m*. In all of the cases, convergence is declared when the initial unpreconditioned residual is reduced by 10 orders of magnitude. Except for the right-preconditioned GCRODR, these tests are the same as the ones from the original GCRODR paper [\[21\]](#page-17-12). All PETSc tests are performed using four MPI processes and can be launched using the following command lines.

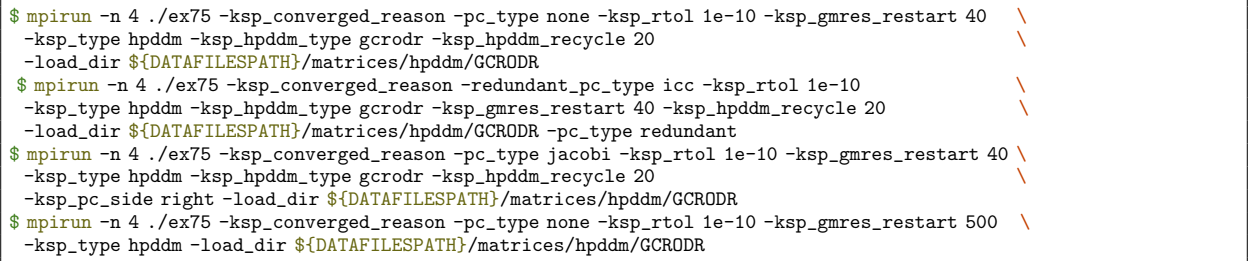

The iteration numbers needed to reach convergence are gathered in [Fig.](#page-4-0) [1.](#page-4-0) The cases — and  $\bullet$  (resp.  $\ldots$  and  $\blacktriangle$ ) reproduce Figure 4.2 in [[21](#page-17-12)], while cases  $-$  - and  $\bullet$  partially reproduce Figure 4.3.

# *2.3.2. Performance of primitives for block Krylov methods*

<span id="page-3-6"></span>The readiness of PETSc, as of version 3.14.0, is now discussed when it comes to delivering efficient implementations of the core matrix–matrix multiplication needed by block Krylov methods and when a restart occurs in recycling Krylov methods.

In particular, we consider the first three sequential matrix types from Section [2.2](#page-1-1), namely MATSEQAIJ, MATSEQBAIJ, and MATSEQSBAIJ. Their distributed memory counterparts, e.g., MATMPIAIJ, rely on the sequential implementations, with

<sup>3</sup> <https://www.sandia.gov/~mlparks/GCRODR.zip>.

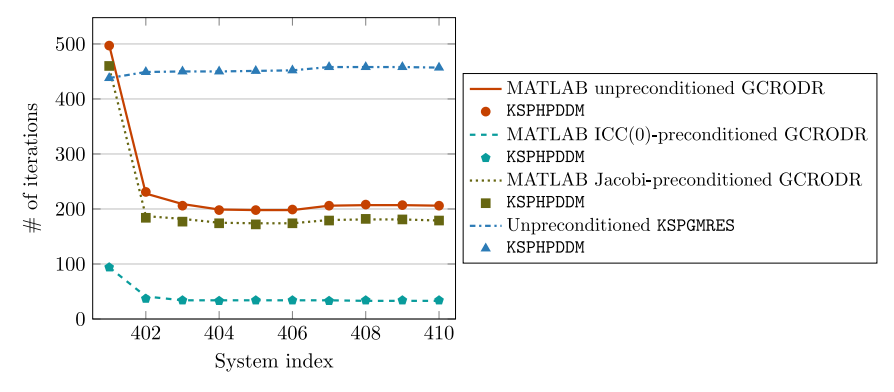

<span id="page-4-0"></span>**Fig. 1.** Number of iterations needed to converge for various configurations as originally tested by Parks et al. [[21](#page-17-12)]. Note that the numbers of iterations needed by KSPHPDDM match with the respective MATLAB or PETSc reference implementation.

each process storing two such matrices, one with local rows and columns, and another with local rows and ''nonlocal'' columns. To keep this study succinct, we only evaluate the performance of the sequential implementations, which can help in drawing conclusions for the intraprocess performance of the parallel formats. For this reason, from now on, we drop the SEQ substring. The performance of the multiplication primitives of the three aforementioned types will also be compared against those obtained with the MKL inspector–executor sparse BLAS routines [\[45\]](#page-17-35), using a single OpenMP thread. There is an ongoing effort to better integrate these routines in PETSc, but at the time of writing, direct calls to the MKL were used.

For benchmarking, we first discretize the Poisson equation on a cube with trilinear finite elements and obtain a matrix *A* of dimension one million. Though the numerical values of *A* are of no interest here, the sparsity pattern is rather common and frequently encountered when discretizing partial differential equations. We then generate a random symmetric dense *b*-by-*b* matrix *T*, for  $b \in \{1, 3, 6\}$ , and the matrix  $A = A \otimes T$  is assembled into all three formats described above, using a block size of *b* for the block formats. The performance of the MatProductNumeric operation is evaluated for tall-andskinny dense matrices with a varying number of columns  $N \in \{2, 8, 16, 32, 64\}$ . For the single column case  $N = 1$ , the MatMult operation is used. All results have been obtained using double-precision arithmetic and 32-bit integers. The scaled efficiency measured in GFLOP per second is reported with respect to the baseline MATAIJ implementation with  $N = 1$  in [Fig.](#page-5-0) [2,](#page-5-0) where performances have been averaged over five consecutive product operations. They can be reproduced by using the mini-app MatProduct.c from <https://github.com/prj-/jolivet2020petsc> and any input MATAIJ stored in binary format, here using the default name binaryoutput, available at [http://jolivet.perso.enseeiht.fr/binaryoutput.](http://jolivet.perso.enseeiht.fr/binaryoutput)

```
$ mpicc MatProduct.c -O3 -I${PETSC_DIR}/${PETSC_ARCH}/include -I${PETSC_DIR}/include \
 -L${PETSC_DIR}/${PETSC_ARCH}/lib -lpetsc -o MatProduct
$ mpirun -n 1 ./MatProduct -f binaryoutput -log_view \
 -bs 1,3,6 -N 1,2,8,16,32,64 -type aij,aijmkl,baij,baijmkl,sbaij,sbaijmkl
```
Some conclusions may be drawn:

- with a block size of 1, top plot  $b = 1$  in [Fig.](#page-5-0) [2,](#page-5-0) using any type but MATAIJ **EXAL** is counterproductive when  $N > 1$ , see  $\frac{1}{\sqrt{2}}$  and  $\frac{1}{\sqrt{2}}$ , even when using the MKL, see  $\frac{1}{\sqrt{2}}$  and  $\frac{1}{\sqrt{2}}$ . With 8 or more columns, the performance of MATAIJ plateaus and the efficiency reaches approximately 200%, while the performance of the MKL primitives stagnate at around 175%, see **.......** For the single column case, MATSBAIJ and MATAIJMKL deliver slightly better performances;
- for block sizes lower than or equal to 5, loops for matrix–vector and matrix–matrix multiplications are unrolled by hand for block formats. This yields rather disappointing performance, except for MATAIJ, see **seen** in middle plot  $b = 3$ , and its 350% efficiency, even with a moderate number of columns. For block formats **and**  $\frac{1}{2}$  given the small value of *b*, it could be beneficial to switch to optimized libraries for small matrices, e.g., LIBXSMM [[49](#page-17-39)]. In fact, MKL implementation for block formats is here clearly outperforming PETSc, see  $\blacksquare$  and  $\blacksquare$ ;
- for block sizes larger than 5, block entry multiplication with PETSc block formats is performed using ?gemv or ?gemm operations. For MATAIJ  $\approx$  in the bottom plot corresponding to  $b = 6$ , the efficiency quickly caps near 400% for *N* ∈ {8, 16, 32, 64}, while reaching 500% for large number of columns for the block formats, see **Formats** and **Formats**  $N = 64$ . With these numbers of columns, PETSc and MKL perform similarly.

The mini-app is then used to benchmark intranode performance of matrix–matrix multiplications, either with multiple OpenMP threads, or by offloading the operation to a NVIDIA GPU and using cuSPARSE [\[41\]](#page-17-31) as interfaced in PETSc.

\$ export OMP\_NUM\_THREADS=20 && export MKL\_NUM\_THREADS=20

<sup>\$</sup> mpirun -n 1 ./MatProduct -f binaryoutput -log\_view \

<sup>-</sup>bs 1,3,6 -N 1,2,8,16,32,64 -type aijmkl,baijmkl,sbaijmkl,aijcusparse

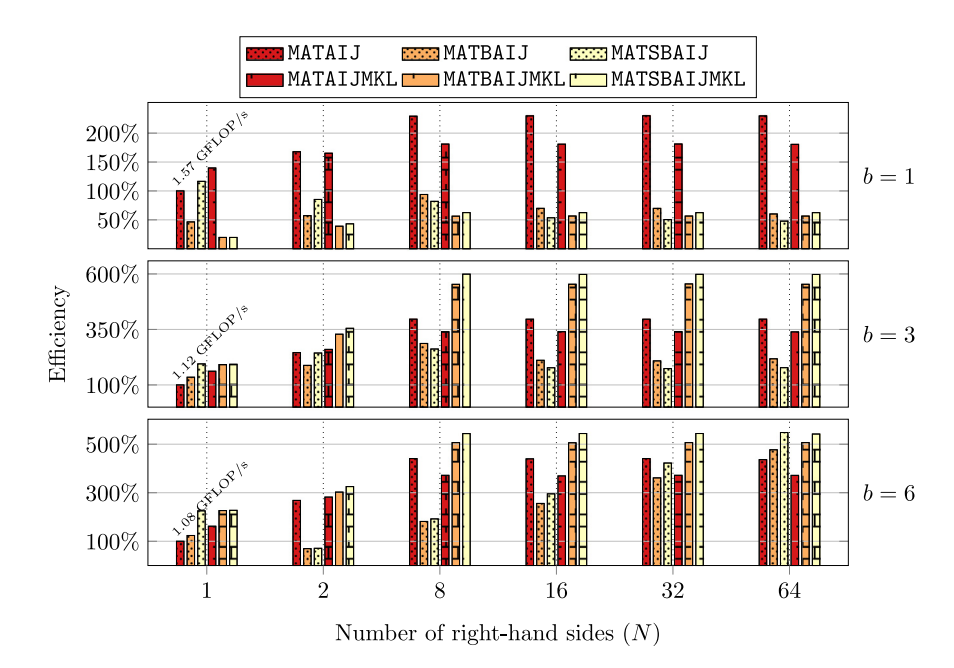

**Fig. 2.** Performance of the matrix–matrix multiplication for different sparse matrix formats.

<span id="page-5-0"></span>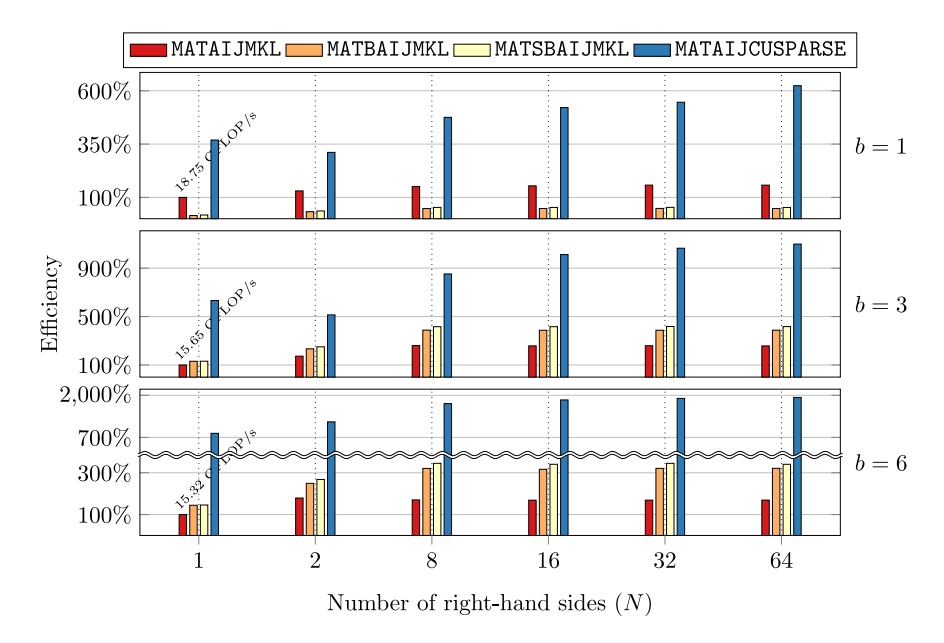

**Fig. 3.** Performance of the matrix–matrix multiplication as implemented in PETSc using intranode parallelism.

<span id="page-5-1"></span>Results reported in [Fig.](#page-5-1) [3](#page-5-1) have been scaled with respect to the baseline implementation MATAIJMKL with  $N = 1$ . They have been obtained on a single node of Jean Zay, a system composed of 261 nodes with two 20-core Intel Xeon Gold 6248 clocked at 2.5 GHz and four NVIDIA Tesla V100 SXM2. Neither transfers between host and device nor time spent in mkl\_sparse\_optimize have been taken into account. For the sake of completeness, the performance of the matrix– vector multiplication with MATAIJMKL and different numbers of threads is also reported in [Fig.](#page-6-0) [4](#page-6-0). Clearly, it is not advised to use the full socket to perform this type of workload for such small sparse matrices and skinny dense matrices. However, these results help in drawing a fair comparison between a full CPU socket and a GPU device.

The CPU configuration which reaches the highest percentage of peak is MATSBAIJMKL  $\Box$  with  $b = 3$  and  $N = 64$ , rightmost middle plot in [Fig.](#page-5-1) [3](#page-5-1), with approximately 63 GFLOP/s. This format is not yet available in PETSc, but it is handled by the mini-app. Still, it is less than 1% of peak for an Intel Xeon Gold 6248. On the GPU, MATAIJCUSPARSE with  $b = 6$ and  $N = 64$ , rightmost bottom plot in [Fig.](#page-5-1) [3,](#page-5-1) performs at around 306 GFLOP/s, about 4% of peak for an NVIDIA Tesla V100

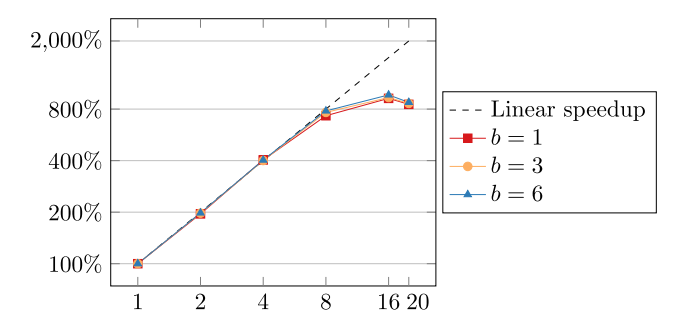

<span id="page-6-2"></span><span id="page-6-1"></span>Fig. 4. Scalability of MatMult with MATAIJMKL and different number of threads.

<span id="page-6-0"></span>SXM2. Future work may consider using interlaced layouts for storing the dense right-hand sides and extend the current PETSc functionality in order to maximize performance while maintaining interface flexibility and the user friendliness of the library.

#### *2.3.3. Linear stability analysis*

<span id="page-6-3"></span>In this section, we apply recycling Krylov methods in the context of linear stability analysis and consider the solution of the following generalized eigenvalue problem:

$$
J(q_b)x = \lambda \begin{bmatrix} M & 0 \\ 0 & 0 \end{bmatrix} x,\tag{1}
$$

where *I* is the Jacobian of the incompressible steady-state Navier–Stokes equation evaluated using a given base flow  $q_b =$  $\int u_b$ *pb* ] and *M* is the discretization of the mass matrix on the space of velocities. The mini-app employed for the numerical results is built on top of FreeFEM [[50](#page-17-40)] and it is available at [https://github.com/prj-/moulin2019al.](https://github.com/prj-/moulin2019al) Interested

readers are referred to [[51](#page-17-41)] for more details and for larger runs.

There are different methods to compute the eigenvalues of Eq. [\(1](#page-6-1)) near a complex-valued shift  $\sigma$ . In this paragraph we consider a Krylov–Schur method [\[52](#page-17-42)], which, for interior eigenvalues, relies on spectral transformations and on the solution of successive linear systems such as:

$$
\left(J(q_b)-\sigma\begin{bmatrix}M&0\\0&0\end{bmatrix}\right)x_i=b_i,
$$
\n(2)

which, in SLEPc, are parameterized using the  $-st$  prefix. In this work, the above linear system is preconditioned using a modified augmented Lagrangian approach [[51](#page-17-41)[,53\]](#page-18-0)

The effectiveness of subspace recycling is shown for finding the 5 eigenpairs closest to the shift  $\sigma = 10^{-6} + 0.6$ i for a flow past a cylinder at Reynolds 100. Results can be reproduced using the following four commands. We note here that the first two commands are merely used to generate the base flow  $q_b$  with a SNES, a PETSc object used to solve nonlinear problems, using a continuation method on the Reynolds number.

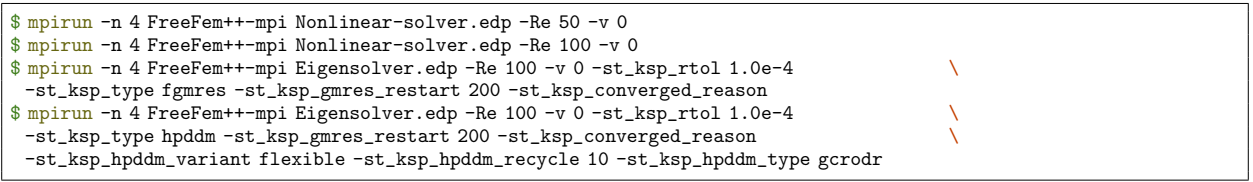

The Krylov–Schur algorithm converges in six outer iterations (restarts), with a total of 46 inner solves Eq. [\(2](#page-6-2)). Recycling of Krylov subspaces with KSPHPDDM provides algorithmic speedup by lowering the number of iterations per inner solve, as reported in [Fig.](#page-7-0) [5](#page-7-0), from 80 with KSPFGMRES to 45. A similar speedup can be observed in terms of runtime, with the time spent for the solution of the eigenvalue problem being reduced from 25.1 min to 17.5 min. These timings, and all that follow, have been obtained on Irène, a system composed of 1656 nodes with two 24-core Intel Xeon Platinum 8168 clocked at 2.7 GHz.

#### *2.3.4. Blocking inside SLEPc*

<span id="page-6-4"></span>The implementations of the locally optimal block preconditioned conjugate gradient [[26\]](#page-17-17) (LOBPCG) and the contour integral spectrum slicing method [[54](#page-18-1)] (CISS) in SLEPc were previously not using blocking when applying the preconditioner

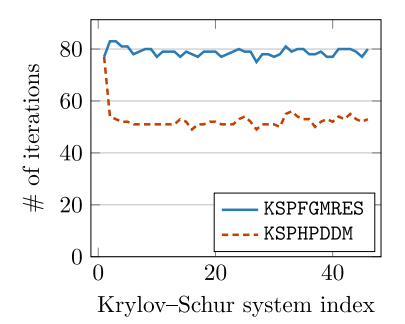

Fig. 5. Number of inner iterations for systems Eq.  $(2)$  with  $---$  or without  $---$  recycling.

<span id="page-7-0"></span>or solving linear systems. In version 3.14.0, these solvers have been adapted to employ KSPMatSolve and PCMatApply. In the case of LOBPCG, which is a purely blocked method, all steps were already implemented as block operations, except the applications of the preconditioner, which undermined the benefits of blocking. The performance of LOBPCG implemented in SLEPc as EPSLOBPCG is studied using three different preconditioners:

- PCASM: one-level overlapping Schwarz method with one level of overlap and exact Cholesky factorizations in each subdomain;
- PCHPDDM: multilevel overlapping Schwarz method, see Section [3](#page-8-0);
- PCGAMG: algebraic multigrid method [\[55\]](#page-18-2).

More details on these solvers are given in the next section where focus is put on preconditioning rather than Krylov methods. We note here that only PCASM and PCHPDDM currently handle blocking, see the list Section [2.2,](#page-1-1) and that PCHPDDM and PCGAMG have lower contraction factors than the cheaper alternative PCASM.

As a testbed, we consider the following generalized eigenvalue problem on a three-dimensional cube:

$$
-\nabla \cdot (\kappa \nabla u) = \lambda u.
$$

This continuous equation is discretized with third-order Lagrange finite elements using FreeFEM. The script blockingslepc.edp available at <https://github.com/prj-/jolivet2020petsc> can be used for reproducibility. The following timings and convergence histories have been obtained on 2304 processes of Irène, for solving a problem of dimension 7.46  $\cdot$  10<sup>7</sup>.

By default, SLEPc applies at most 5 iterations of GMRES on each column of a so-called set of active columns. Since the option -eps\_lobpcg\_blocksize 40 is used for computing 20 eigenpairs, the size of the set varies between 40 to 1. This size corresponds to the number of right-hand sides that will be solved for throughout LOBPCG iterations. Instead of using KSPGMRES, which does not handle blocking, KSPHPDDM is used, with the pseudo-block GMRES. Thus, assuming the size of the set of active columns is 40, one LOBPCG iteration performs at most 5 pseudo-block GMRES iterations with 40 vectors simultaneously, using MatProductNumeric and PCMatApply, instead of doing at most 40  $\times$  5 successive GMRES iterations, using MatMult and PCApply.

Results are gathered in [Table](#page-8-1) [1.](#page-8-1) In the first row, the numbers of outer LOBPCG iterations are reported with the three different inner preconditioners mentioned above. On the one hand, PCASM is known to yield a preconditioned operator whose condition number grows as the number of subdomains, here processes, increases. Thus, the number of outer iterations is higher than with PCHPDDM or PCGAMG since the inner solves are not converging to meaningful solutions in just 5 iterations. On the other hand, both multilevel preconditioners perform similarly, with a minimal difference in the number of outer iterations. The second and third rows record the number of times PCApply and PCMatApply are called. Since PCGAMG does not handle blocking, at each pseudo-block GMRES iteration, PCApply is called for each active column separately. PCASM and PCHPDDM handle blocking, so they only rely on PCMatApply. In the fourth row, the time spent setting up the preconditioners is given. PCASM is extremely cheap but not very robust numerically, while both multilevel preconditioners have a similar setup time. The time spent in the full eigensolver is reported in the last row. Clearly, having both a KSP and a PC which can efficiently deal with multiple vectors is mandatory to achieve reasonable performance with such an outer solver that heavily relies on blocking.

The script available at <https://github.com/prj-/jolivet2020petsc> may be used to solve the same eigenproblem using EPSCISS by providing the additional command line argument -eps\_type ciss. However, this eigensolver is mostly suited for finding interior eigenpairs, whereas the left-most part of the spectrum, closest to 0 for a symmetric positive definite problem, is here sought. In this scenario, EPSCISS is not a suitable solver and for fairness, its algorithmic performance is not reported, but the options from the script can be readily used for problems where it is an appropriate choice. We finally note that blocking support is also available and tested in SLEPc for EPSSUBSPACE since version 3.14.0.

#### **Table 1**

Performance of EPSLOBPCG with three different inner preconditioners: PCASM and PCHPDDM, which utilize PCMatApply, and PCGAMG, which utilizes PCApply.

<span id="page-8-1"></span>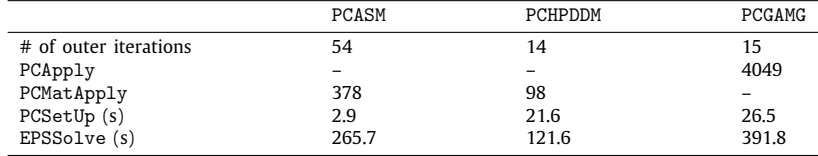

#### **3. Robust multilevel overlapping Schwarz preconditioners: PCHPDDM**

## <span id="page-8-0"></span>*3.1. Related work*

Domain decomposition methods are, alongside multigrid methods, one of the dominant paradigms for defining efficient and robust preconditioners in modern large-scale applications dealing with partial differential equations. There are many monographs on domain decomposition methods [\[56–](#page-18-3)[61](#page-18-4)].

Basic one-level methods such as the block Jacobi and the (overlapping) additive Schwarz method are implemented in PETSc as PCBJACOBI and PCASM respectively, with some additional customization [[62](#page-18-5)] available for PCASM. However, none of these methods provide automatic support for a coarse-level solver, which is mandatory to obtain algorithmic scalability with large numbers of processes. Furthermore, PETSc provides non-overlapping domain decomposition methods. PCNN implements a basic balancing Neumann–Neumann method [[63](#page-18-6)], while more advanced preconditioning techniques are available with PCBDDC [\[64](#page-18-7)], including adaptive selection of primal constraints [\[65\]](#page-18-8), support for *H*(curl) [[66](#page-18-9)] and *H*(div) [\[67\]](#page-18-10) conforming finite elements, and isogeometric analysis [[68](#page-18-11)]. For multigrid, PCMG provides a unified framework for geometric or algebraic preconditioners, which is used for the implementation of the smoothed-aggregation PCGAMG [[55](#page-18-2)]. There are also interfaces to other well-known multigrid packages such as PCHYPRE [\[4\]](#page-16-3) or PCML [[69](#page-18-12)] from Trilinos. Of course, there are many other available domain decomposition preconditioners, either accessible through high-level libraries other than PETSc, e.g., FROSch [\[70\]](#page-18-13) in Trilinos, or as stand-alone packages, e.g., BDDCML [[71](#page-18-14)] or FEMPAR-BDDC [[72](#page-18-15)].

HPDDM implements the same one-level overlapping Schwarz methods as PETSc as well as optimized Schwarz methods [[73](#page-18-16)], which may be used in PETSc with PCSetModifySubMatrices, see [[74](#page-18-17)]. It also provides support for defining robust two-level methods using the generalized eigenvalue problem on the overlap (GenEO) framework, for finite elements [[75](#page-18-18)[,76\]](#page-18-19) and boundary elements [[77](#page-18-20)]. Results in this work present the first high-level access to GenEO from PETSc and its composable solver infrastructure [\[78\]](#page-18-21). We note that GenEO has been recently implemented in other libraries as well [\[79](#page-18-22)].

#### *3.2. Interfacing HPDDM overlapping Schwarz methods in PETSc*

<span id="page-8-3"></span>PCHPDDM, the interface between HPDDM overlapping Schwarz methods and PETSc, is automatically registered since PETSc version 3.12 when configuring PETSc with the extra flag --download-hpddm --download-slepc. It is then possible to select the corresponding PC using the command line option -pc\_type hpddm, or the routine PCSetType(pc, PCHPDDM).

In this section, we are interested in constructing a preconditioner for a given coefficient matrix *A*. Without user intervention, PCHPDDM is strictly equivalent to PCASM. That is, if *A* is distributed among *N* processes, the action of the preconditioner *M*−<sup>1</sup> is:

<span id="page-8-2"></span>
$$
M^{-1} = \sum_{i=1}^{N} \tilde{R}_i^T (R_i A R_i^T)^{-1} R_i,
$$
\n(3)

where  $\{R_i\}_{i=1}^N$  are restriction operators that act on a global vector and return a local vector on each process, possibly with<br>some overlap.  $\{\tilde{R}_i\}_{i=1}^N$  are the same operators except that coefficients on the o  ${R_iAR_i^T}_{i}$  can be parameterized through a local KSP. When *A* is the discretization of a linear partial differential operator  $\mathcal L$  on a domain  $\Omega$ , it is extremely common to exhibit parallelism by distributing  $\Omega$  on *N* processes, possibly with some overlap, and to construct the  $\{R_i\}_{i=1}^N$  so that they map global unknowns to unknowns local to each process.

In addition to the local operators  $\{R_i$ A $R_i^T\}_{i=1}^N$ , GenEO needs users to supply the local unassembled matrices  $\{A_i\}_{i=1}^N$ also known as Neumann matrices, representing the discretization of  $\mathcal L$  on the extended local subdomain with overlap, endowed with natural boundary conditions. In the case of the one-dimensional Poisson equation with homogeneous Dirichlet boundary conditions discretized using trilinear finite elements, an explicit representation of these operators is given [Fig.](#page-9-0) [6](#page-9-0) for a two-domain decomposition.

With extra Neumann information at hand, it is then possible to enrich the original one-level preconditioner from Eq. [\(3\)](#page-8-2) using a spectral coarse grid built in the following way:

<span id="page-9-2"></span><span id="page-9-1"></span>Local numbering with overlap  $\bigcirc$ 

Domain and global unknown numbering

$$
\begin{array}{c}\n\begin{array}{c}\n\text{(1)}\end{array}\n\end{array}
$$

 $T<sub>w</sub>$ 

two-way element-based partitioning

\n
$$
R_2 = \begin{bmatrix} 0 & 0 & 0 & 0 & 1 \\ 0 & 0 & 0 & 1 & 0 \\ 0 & 0 & 1 & 0 & 0 \\ 0 & 0 & 0 & 0 & 1 \end{bmatrix} \quad R_2 = \begin{bmatrix} 0 & 0 & 0 & 0 & 1 \\ 0 & 0 & 0 & 1 & 0 \\ 0 & 0 & 1 & 0 & 0 \\ 0 & 1 & 0 & 0 & 0 \end{bmatrix} \quad \hat{R}_2 = \begin{bmatrix} 0 & 0 & 0 & 0 & 1 \\ 0 & 0 & 0 & 1 & 0 \\ 0 & 0 & 1 & 0 & 0 \\ 0 & 0 & 0 & 0 & 0 \end{bmatrix}
$$
\n
$$
A = \begin{bmatrix} 1 & 0 & 0 & 0 & 0 \\ 0 & 2 & -1 & 0 & 0 \\ 0 & 0 & 0 & 0 & 1 \end{bmatrix} \quad \hat{A}_2 = \begin{bmatrix} 1 & 0 & 0 & 0 & 0 \\ 0 & 2 & -1 & 0 & 0 \\ 0 & -1 & 2 & -1 & 0 \\ 0 & 0 & -1 & 1 & 2 \end{bmatrix} \quad R_2 A R_2^T = \begin{bmatrix} 1 & 0 & 0 & 0 & 0 \\ 0 & 2 & -1 & 0 & 0 \\ 0 & -1 & 2 & -1 & 0 \\ 0 & 0 & -1 & 2 & -1 \end{bmatrix}
$$

**Fig. 6.** Notation and basics of overlapping Schwarz methods.

<span id="page-9-0"></span>1. have SLEPc solve the local generalized eigenvalue problem concurrently:

$$
\mathring{A}_i y_i = \lambda_i \tilde{R}_i R_i^T (R_i A R_i^T) R_i \tilde{R}_i^T y_i; \tag{4}
$$

- 2. retrieve the  $v_i$  smallest eigenpairs  $\{y_{i_j}, \lambda_{i_j}\}_{j=1}^{v_i}$  and assemble a local deflation dense matrix  $W_i$  =  $\left[ \tilde{R}_i R_i^T y_{i_1} \cdots \cdots \tilde{R}_i R_i^T y_{i_{v_i}} \right]$ ;
- 3. define a global deflation matrix  $P = \begin{bmatrix} R_1^T W_1 & \cdots & R_N^T W_N \end{bmatrix}$  and a new two-level preconditioner using the Galerkin product of *A* and *P*:

$$
M_{\text{additive}}^{\prime -1} = P \left( P^T A P \right)^{-1} P^T + \sum_{i=1}^N \tilde{R}_i^T (R_i A R_i^T)^{-1} R_i. \tag{5}
$$

Note that  $\{ \tilde{R}_i R_i^T \}_{i=1}^N$  defines a partition of unity, i.e.,

$$
\sum_{i=1}^N R_i^T \tilde{R}_i R_i^T R_i = I.
$$

Such a construction of a two-level method yields a preconditioner with which it is possible to bound the condition number of the preconditioned operator. Thus, the convergence rate of a preconditioned Krylov method such as the conjugate gradient can be guaranteed a priori.

While step #3 is common to most domain decomposition or multigrid preconditioners, HPDDM takes advantage of the special block sparse structure of the deflation matrix *P*. Moreover, the size of the coarse operator *P <sup>T</sup> AP* is much lower than the size of *A*, and coarsening is much more aggressive than when using algebraic or geometric multigrid methods. It is thus natural to remap the coarse operator on a subset of the processes used to decompose the original matrix *A*. In HPDDM, the coarse operator is computed and redistributed simultaneously. Interested readers are referred to the paper describing the technical details of the implementation [[7\]](#page-16-6). Note that similar techniques have been proven beneficial for other types of solvers in PETSc [\[80\]](#page-18-23).

In order to use GenEO from PETSc, the auxiliary operators  $\{\AA_i\}_{i=1}^N$  and the corresponding local to global map of degrees of freedom, see [Fig.](#page-9-0) [6](#page-9-0), can be provided using the routine PCHPDDMSetAuxiliaryMat. In special cases where the matrix has been constructed using the PETSc discretization infrastructure, the relevant information is automatically computed by PETSc. [Fig.](#page-10-0) [7a](#page-10-0) (resp. [Fig.](#page-10-1) [7b\)](#page-10-1) is an example of a non-overlapping (resp. overlapping) decomposition using a non-conforming grid with DMPLEX [[81](#page-18-24)]. The mesh has been constructed internally by DMPLEX using a random pattern of non-conforming 2:1 refinements and a space-filling curve distribution by p4est [\[6](#page-16-5)]. The required elements needed to properly assemble the Neumann operators in a conforming way are pictured with a lighter color. Other DMTypes, including user-defined, may be supported by implementing the proper DMCreateNeumannOverlap callback. Support for the structured grid infrastructure (DMDA) could be easily added.

With the local matrix pencils available, new options are automatically registered such as -pc\_hpddm\_levels\_1\_eps\_nev or -pc\_hpddm\_levels\_1\_eps\_threshold, which may be used to customize the eigenpairs SLEPc will compute in step #2. The default -eps\_nev value is 20, i.e., the dimension of the coarse space is  $20 \times N$  under the assumption that all concurrent SLEPc solves converge.

For performance, it is better to compute the same number of eigenvectors on each process, since in this case, the coarse operator will be assembled using symmetric or general blocked matrix formats. With usually large block sizes, this has consequent impacts on memory, floating-point, and message passing performances. In addition, standard eigensolvers

<span id="page-10-0"></span>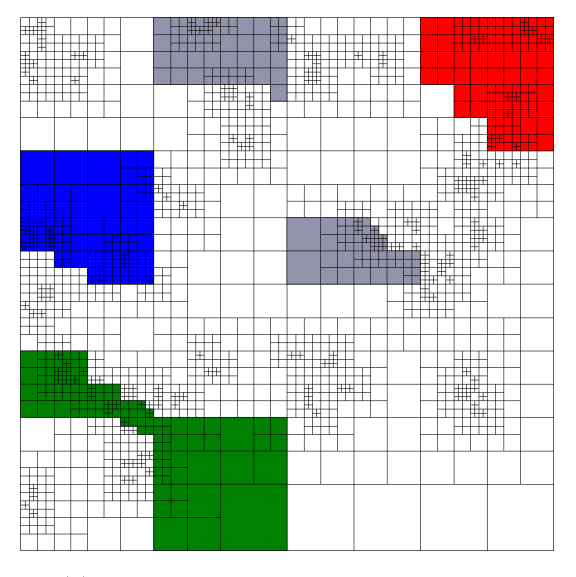

(a) Initial non-overlapping decomposition.

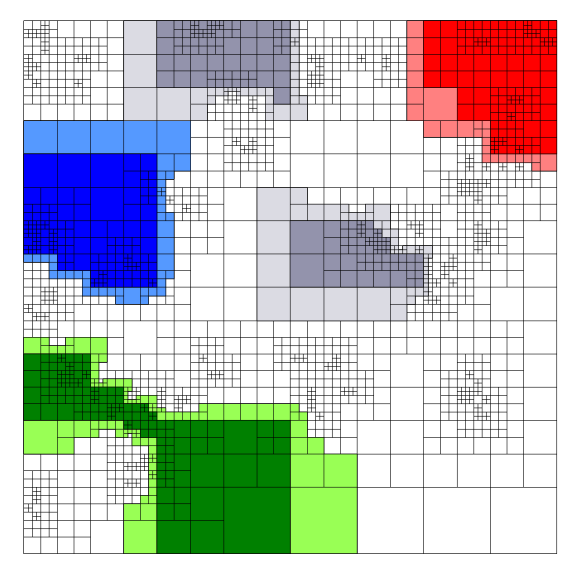

<span id="page-10-1"></span>(b) Overlapping decomposition on which auxiliary operators  $\{\AA_i\}_{i=1}^N$  are assembled.

Fig. 7. Automatic generation of overlapping subdomains when using a DMPLEX. For clarity, only four subdomains, one of which is disconnected, are colored.

such as EPSKRYLOVSCHUR from SLEPc, cannot inexpensively evaluate the exact number of eigenpairs in a given interval of  $\mathbb{R}^+$ . Instead, it is often more efficient to provide an upper bound on the number of eigenpairs.

The option -pc\_hpddm\_coarse\_p can be used to provide the size of the subcommunicator that will be used to remap the coarse operator. With the default value of 1, the coarse matrix *P <sup>T</sup> AP* is centralized on a single process. The action of the inverses in Eq. ([5\)](#page-9-1) can be parameterized through the -pc\_hpddm\_coarse\_ksp\_type and -pc\_hpddm\_levels\_1\_ksp\_type options respectively.

#### *3.2.1. Coarse corrections customization*

Some other parameters may be adjusted to define how the one-level preconditioner and the coarse-grid operator interact. Besides the additive correction shown in Eq. ([5](#page-9-1)), end-users may select more numerically efficient corrections [[82](#page-18-25)[,83\]](#page-18-26) as:

$$
M'^{-1}_{\text{defined}} = Q + M^{-1} (I - AQ) \quad \text{(default)}
$$
  

$$
M'^{-1}_{\text{balanced}} = Q + (I - AQ) M^{-1} (I - AQ),
$$

with  $Q = P(P^TAP)^{-1}P^T$  and  $M^{-1}$  defined in Eq. [\(3](#page-8-2)). This is parameterized using the option -pc\_hpddm\_coarse \_correction (deflated|additive|balanced) or the routine PCHPDDMSetCoarseCorrectionType. All of the correction formulas can be applied to either a single vector or a block of multiple vectors optimally. Indeed, the one-level preconditioner M<sup>−1</sup> is applied with either PCApply or PCMatApply, and the restriction-correction-interpolation operator *Q* is applied in a block fashion in HPDDM, and not column by column.

## *3.2.2. Extension of the GenEO framework*

The local generalized eigenvalue problems Eq. [\(4](#page-9-2)) can also be adjusted. In addition to the local unassembled Neumann matrices  $\{\AA_i\}_{i=1}^N$ , users can prescribe additional local operators  $\{B_i\}_{i=1}^N$ , defined on the overlapping decomposition, via the routine PCHPDDMSetRHSMat(pc, *Bi*). In the case of local matrices with optimized Robin transmission conditions, the following generalized eigenvalue problems, called GenEO-2 in the literature [[84](#page-18-27)], are then solved in each subdomain:

$$
\mathring{A}_i y_i = \lambda_i B_i y_i.
$$

This may be useful when dealing with nearly indefinite systems, e.g., nearly incompressible elasticity or the system of Stokes. Indeed, for such equations, one needs to compute a large number of eigenvectors from the classical GenEO eigenproblem Eq. ([4](#page-9-2)) to generate a robust preconditioner. GenEO-2 alleviates this phenomenon. In the case where the local operators  $\{B_i\}_{i=1}^N$  are the discrete mass matrices on the subdomain interfaces, the so-called Dirichlet-to-Neumann coarse operator is constructed. This has proven to be efficient for solving the heterogeneous Helmholtz equation [\[85](#page-18-28)].

### *3.2.3. Multilevel extension*

In the previous sections, it was shown how to supply the required information to PCHPDDM in order to build robust twolevel overlapping domain decomposition preconditioners. Since the dimension of the coarse operator linearly depends on the number of subdomains of the fine level decomposition, switching to a multilevel scheme may alleviate the increasing cost of solving coarse linear systems. A multilevel extension of the GenEO framework has been recently proposed [\[86\]](#page-18-29), with the advantage that the multilevel hierarchy can be automatically constructed without any additional information from the user.

PCHPDDM follows the same numbering of PCBDDC: the finest level is always numbered with 1, and the level index increases as the hierarchy is traversed, up until the coarsest level, whose solver options are prefixed by coarse\_. In order to register an additional level  $l' = l + 1$ , the following conditions must be met at level *l*:

- there must be more than one subdomain;
- at least one local eigenvector must be computed per coarse subdomain.

For example, using  $N = 16$  subdomains on the finest level, the options

-pc\_hpddm\_levels\_1\_eps\_threshold 0.4 -pc\_hpddm\_coarse\_p 8

will define a two-level method with the coarse operator being distributed among 8 processes, assuming that there is globally enough  $\lambda_i$  in Eq. [\(4](#page-9-2)) smaller than the prescribed threshold 0.4. Similarly, the options

-pc\_hpddm\_levels\_1\_eps\_nev 10 -pc\_hpddm\_levels\_2\_p 8

-pc\_hpddm\_levels\_2\_eps\_nev 10 -pc\_hpddm\_coarse\_p 2

will define a three-level method with the second level distributed among 8 processes, while the coarsest level will be built using 10 eigenvalues per subdomain from the second level and remapped onto 2 processes. Additional examples for the solver customization are provided in Section [3.3](#page-11-0)

# *3.2.4. PCHPDDM for non-overlapping domain decomposition*

Because of the intrinsic nature of balancing domain decomposition methods, PCNN and PCBDDC must be supplied with a MatIS which stores local unassembled matrices and local to global mappings. These local matrices are equivalent to the  $\{\AA_i\}_{i=1}^N$  defined Section [3.2,](#page-8-3) assuming the domain decomposition is without overlap, see for example  $\Omega_1$  and  $\Omega_2$  from [Fig.](#page-9-0) [6](#page-9-0) in a finite element context. Since the assembled form of these operators can be reconstructed, it is possible to obtain the Dirichlet operators {R<sub>i</sub>AR $^T_l$ } $_{i=1}^N$  from Section [3.2](#page-8-3) as well. All tools needed by the GenEO framework are thus readily available. Note however that one-level overlapping Schwarz methods are known for converging slowly when there is no overlap. The proposed methodology is not strictly equivalent to the BDD-GenEO method [[87](#page-18-30)], in which local Schur complements on subdomain interfaces are computed explicitly, and then used in concurrent dense generalized eigenvalue problems.

#### *3.3. Applications and numerical results*

#### <span id="page-11-0"></span>*3.3.1. System of elasticity*

<span id="page-11-2"></span>We first report on solving the three-dimensional system of linear elasticity with highly heterogeneous elastic modulus. Its strong formulation is given by:

<span id="page-11-1"></span>
$$
\text{div }\sigma(u) + f = 0 \quad \text{in }\Omega, \nu = 0 \quad \text{on } \Gamma_D, \sigma(u) \cdot n = 0 \quad \text{on } \Gamma_N.
$$
\n(6)

The physical domain  $\Omega$  is a beam of dimensions [0, 6]  $\times$  [0, 1]  $\times$  [0, 1]. The Cauchy stress tensor  $\sigma$  is given by Hooke's law: it can be expressed in terms of Young's modulus *E* and Poisson's ratio ν,

$$
\sigma_{ij}(u) = \begin{cases} 2\mu\varepsilon_{ij}(u) & i \neq j, \\ 2\mu\varepsilon_{ii}(u) + \lambda \operatorname{div}(u) & i = j, \end{cases}
$$

where

$$
\varepsilon_{ij}(u) = \frac{1}{2} \left( \frac{\partial u_i}{\partial x_i} + \frac{\partial u_j}{\partial x_j} \right), \ \mu = \frac{E}{2(1+v)}, \text{ and } \lambda = \frac{E\nu}{1-2\nu}.
$$

 $Γ<sub>D</sub>$  is the subset of the boundary of Ω corresponding to  $x = 0$ .  $Γ<sub>N</sub>$  is defined as the complementary of  $Γ<sub>D</sub>$  with respect to the boundary of  $\Omega$ . Eq. ([6\)](#page-11-1) is discretized using trilinear finite elements resulting in 593  $\times$  10<sup>6</sup> unknowns with approximately 45 nonzero coefficients per row in the discrete coefficient matrix. The physical domain Ω is decomposed in 13,824 subdomains using the automatic graph partitioner ParMETIS [[88](#page-18-31)]. There are heterogeneities due to jumps in *E* and ν. The following discontinuous piecewise constant values are considered:  $(E_1, \nu_1) = (2 \times 10^{11}, 0.25)$  in blue regions, while  $(E_2,\nu_2)=(10^7,0.45)$  in red regions, see [Fig.](#page-12-0) [8.](#page-12-0) The code used to produce these results was borrowed from the original paper about the multilevel extension of GenEO [[86](#page-18-29)] and it is available at <https://github.com/prj-/aldaas2019multi>.

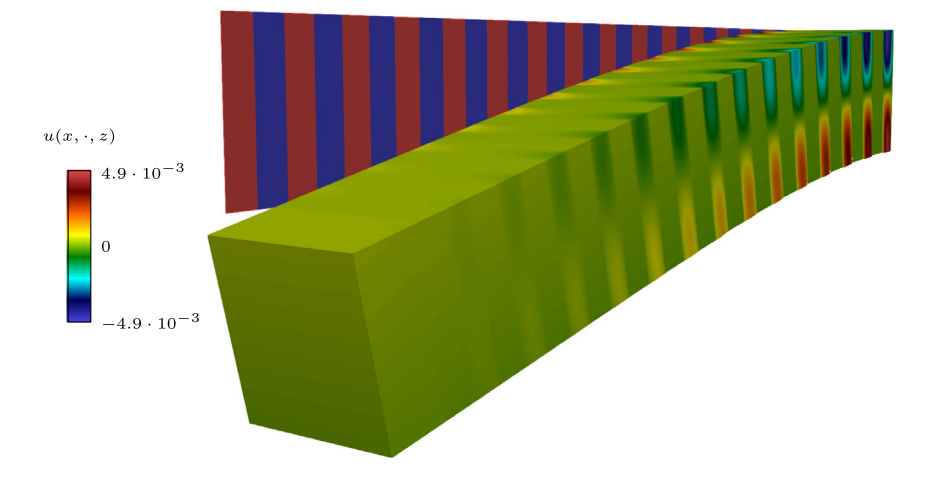

<span id="page-12-0"></span>**Fig. 8.** Deformed geometrical configuration of a 3D clamped beam subject to gravity. The striped plane in the background shows a cut of the resting configuration with the jumps in the coefficient  $E_1 = 10^7$  and  $E_2 = 2 \times 10^{11}$ , aligned with those of v.

The following preconditioners are compared:

- <span id="page-12-1"></span>1. PCGAMG;
- <span id="page-12-2"></span>2. PCHPDDM with an exact coarse solver;
- <span id="page-12-3"></span>3. PCHPDDM with inexact coarse solvers using GenEO multilevel extension.

The flexible GMRES is used and customized with the options -ksp\_gmres\_modifiedgramschmidt -ksp\_gmres\_ restart 50 -ksp\_type fgmres. The options specific to each solver described above are given below.

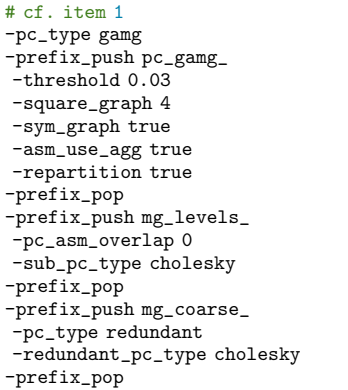

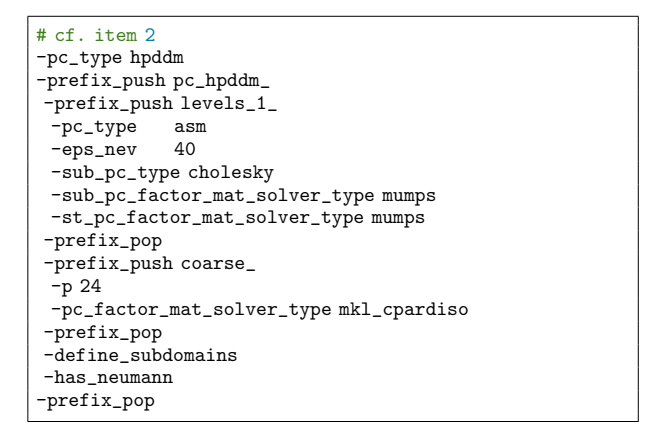

By default, the coarse problem in PCHPDDM is solved using an exact *LU* or Cholesky factorization, in this case using 24 processes and MKL CPARDISO. Switching to an inexact solver using the multilevel extension of GenEO, cf. item [3,](#page-12-3) is straightforward.

```
# cf. item 3
-prefix\_push pc\_hpddm\_levels\_2<br>-n M-p-ksp_type gmres<br>-ksp_rtol 1.0e-2
-ksp_rtol
-ksp_pc_side right
-pc_type asm
 -eps_nev 80
-sub_pc_type cholesky
-sub_pc_factor_mat_solver_type mkl_pardiso
-st_pc_factor_mat_solver_type mkl_pardiso
-prefix_pop
```
<span id="page-13-1"></span><span id="page-13-0"></span>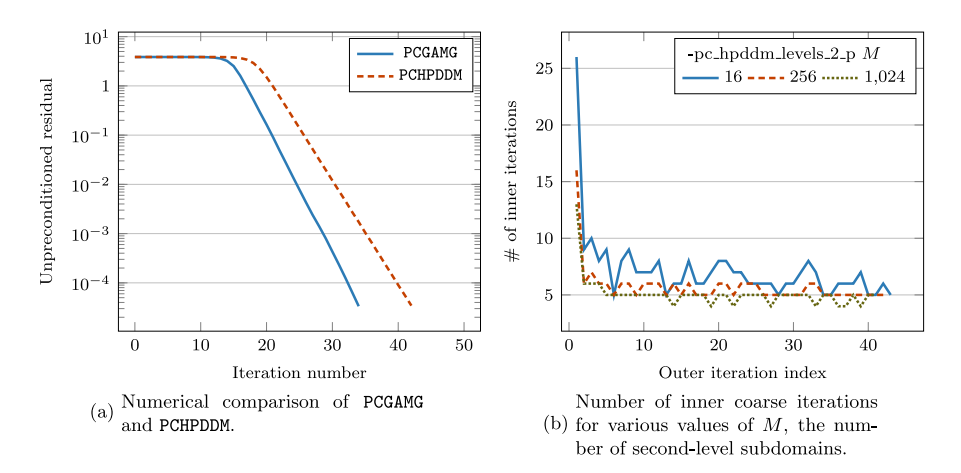

**Fig. 9.** Convergence histories of PCGAMG and PCHPDDM for solving the 3D system of linear elasticity. For PCHPDDM, a comparison of the number of inner coarse iterations is displayed when using an inexact method, cf. item [3.](#page-12-3)

In this third configuration, *M* is the number of subdomains used to define the second-level domain decomposition, which is an aggregation of first-level subdomains.

Considering the parametrization used for the PCHPDDM solvers, items [2](#page-12-2) and [3](#page-12-3) yield the same number of outer iterates. In [Fig.](#page-13-0) [9a](#page-13-0), the convergence history of PCGAMG and PCHPDDM are reported. In [Fig.](#page-13-1) [9b,](#page-13-1) the number of inner coarse iterations are reported for various values of *M*. In the case of a two-level method (item [2\)](#page-12-2) this number is equal to one and is thus not reported. Note that in this test case, PCGAMG is faster than all PCHPDDM alternatives. On the one hand, for PCGAMG, the setup phase takes 70 s, while the solution phase requires 19 s. On the other hand, the fastest PCHPDDM configuration, which corresponds to the configuration with 256 second-level subdomains ----, requires 64 s to setup and 36 s for the solution of the linear system. Out of the 64 s needed for PCHPDDM setup, 31 are spent in SLEPc EPSSolve for solving GenEO at each level but the coarsest. With respect to coarsening, PCGAMG has an operator complexity of 1.501, while for PCHPDDM, it is 1.015.

#### <span id="page-13-3"></span>*3.3.2. Liouville–Bratu–Gelfand equation*

The strong formulation of this nonlinear problem is given by:

<span id="page-13-2"></span>
$$
-\nabla \cdot (\kappa \nabla u) - 6.2e^u = 0,\tag{7}
$$

where  $\kappa$  is a heterogeneous coefficient distribution, see [Fig.](#page-14-0) [10a.](#page-14-0) This equation may model the temperature distribution in combustion models. Here, it is merely used to test PCHPDDM in the context of solving successive linearized equations . The physical domain  $\Omega$  is the unit cube. It is decomposed in 10,272 subdomains. Eq. [\(7](#page-13-2)) is discretized using secondorder Lagrange finite elements. The number of unknowns is 217  $\times$  10<sup>6</sup>, with approximately 29 nonzero coefficients per row. It is solved using SNES, with PCHPDDM being the preconditioner for solving each linearized system, see [Fig.](#page-14-1) [10b.](#page-14-1)

The GenEO framework has seldom been used in the context of nonlinear problems, but here, it is shown that it can solve the linearized equations from Eq.  $(7)$  $(7)$  $(7)$  in few iterates. There are two strategies to define the preconditioner:

- whenever the Jacobian is being updated in the SNESSetJacobian function, new unassembled Neumann matrices at the current linearization point can be updated as well and supplied via PCHPDDMSetAuxiliaryMat
- by reusing the PCHPDDM hierarchy assembled when solving the first linearized system, using the SNESSetLagPreconditioner option.

Since the system is not too stiff here, both strategies lead to the same convergence history, which is displayed in [Fig.](#page-14-2) [11a.](#page-14-2) The complete set of options is given in [Fig.](#page-14-3) [11b](#page-14-3). In case the preconditioner is being rebuilt at each of the four linearization steps, 81.1 s are spent in PCSetUp and 27.7 s in KSPSolve. Setting up the preconditioner only once is in this scenario a compelling way of amortizing this cost. Results can be reproduced using the FreeFEM script bratu.edp available at <https://github.com/prj-/jolivet2020petsc>.

<span id="page-14-0"></span>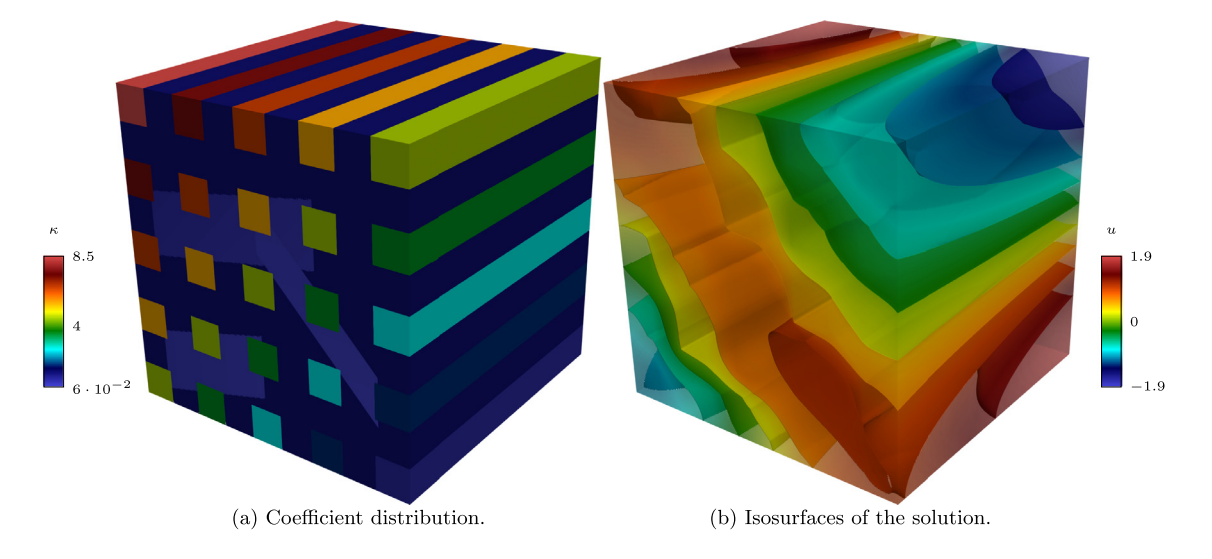

**Fig. 10.** Solving the Liouville–Bratu–Gelfand equation using SNESNEWTONLS and PCHPDDM.

<span id="page-14-2"></span>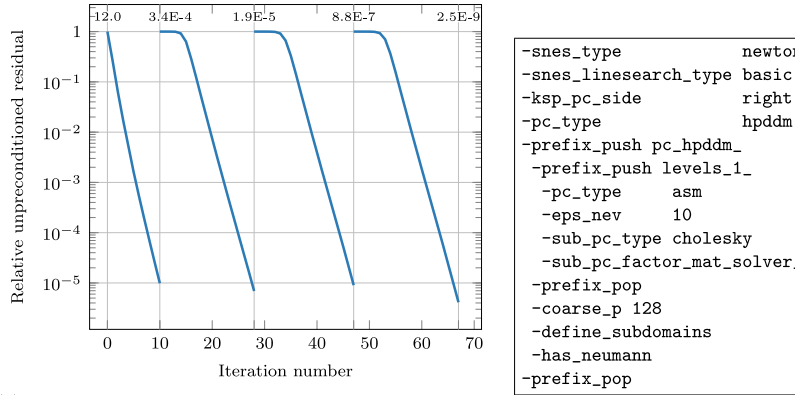

(a) Convergence histories of the four linearized systems. At the top of each curve, for the first iterate, the value of the function norm is displayed.

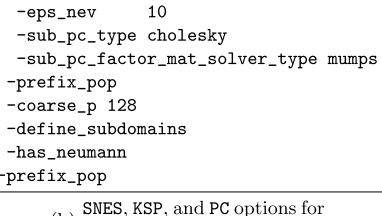

<span id="page-14-1"></span>newtonls

right

hpddm

<span id="page-14-3"></span>(b) SNES, KSP, and PC opt solving equation  $(7)$ 

**Fig. 11.** Numerical performance of PCHPDDM in a nonlinear context for solving the Liouville–Bratu–Gelfand equation. Default PETSc tolerances are used: 10−<sup>5</sup> decrease of relative residuals for linear solves, 10−<sup>8</sup> decrease of function norms for nonlinear solves.

### *3.3.3. Using PCHPDDM as a coarse grid solver for PCBDDC*

<span id="page-14-4"></span>A last problem shows how one may switch between a multilevel BDDC solver to a two-level BDDC solver using PCHPDDM for solving the coarse problem. The problem is generated using the MFEM [[89](#page-18-32)] definite Maxwell example available at <https://github.com/mfem/mfem/blob/master/examples/petsc/ex3p.cpp>. The strong formulation of the continuous problem is given by:

$$
\nabla \times (\nabla \times E) + E = 0 \quad \text{in } \Omega,
$$
  
\n
$$
E \times n = (1 + 16\pi^2) \left[ \sin 4\pi y \quad \sin 4\pi z \quad \sin 4\pi x \right]^T \text{ on } \partial \Omega.
$$
 (8)

It is discretized using first order Nédélec finite elements and PCBDDC is automatically customized to obtain a stable method with these elements [[66\]](#page-18-9). The number of unknowns is 5.6  $\times$  10<sup>6</sup>. The following command line options are used.

\$ mpirun -n 512 ./ex3p -m ../../data/fichera.mesh -f 4 --petscopts rc\_ex3p\_bddc --nonoverlapping

The option file shows how PCHPDDM may be composed into PCBDDC.

<span id="page-15-1"></span>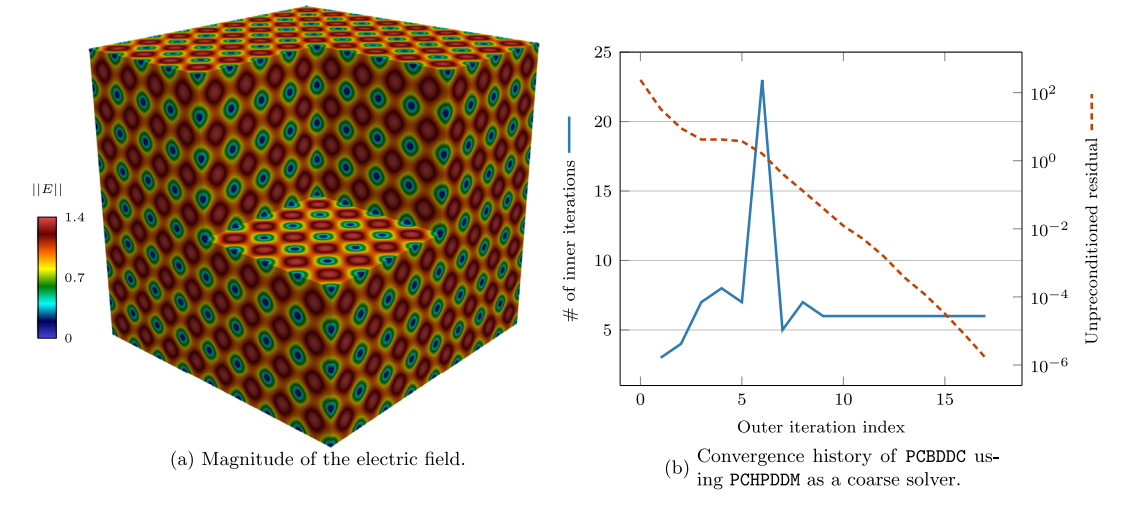

<span id="page-15-2"></span>**Fig. 12.** MFEM example ex3p for solving the Fichera corner problem.

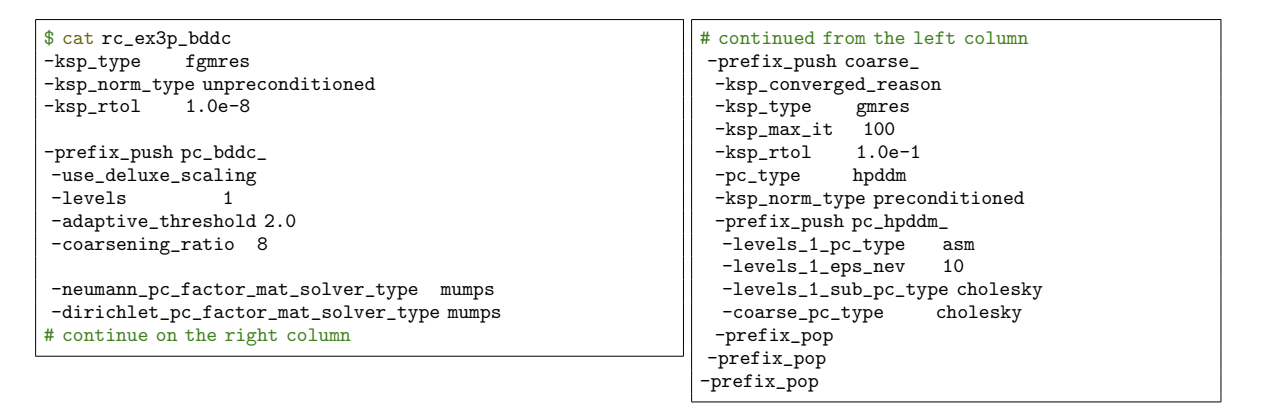

Deluxe scaling is used to build an adaptive second level with PCBDDC. On this second level with 16,284 unknowns, new subdomains are built by aggregating the coarse element matrices of 8 fine-level subdomains. The BDDC coarse problem composed of  $\frac{512}{8}$  = 64 subdomains is then solved using PCHPDDM, which itself builds another adaptive level using 10 local eigenvectors per subdomain. The coarsest level is aggregated on a single process and solved using an exact Cholesky factorization. The magnitude of the electric field is plotted in [Fig.](#page-15-1) [12a.](#page-15-1) The convergence history of the solver is shown in [Fig.](#page-15-2) [12b.](#page-15-2) The outer solver reaches the prescribed convergence tolerance in 17 iterations ...., The number of inner iterations for solving the BDDC coarse problem is reported as well —

## **4. Conclusion and perspectives**

<span id="page-15-0"></span>In this paper, we presented the interface between PETSc and HPDDM and discussed the new Krylov and overlapping Schwarz methods, providing several numerical examples and describing various runtime options. Overall, the interface paves the way for having recycling and block Krylov methods plus robust overlapping Schwarz methods using the GenEO framework in PETSc.

Concerning PETSc, the infrastructure for dealing with blocks of vectors has been laid out. However, only a little fraction of the built-in matrix types and preconditioners can currently handle them efficiently, and additional storage formats may be considered to maximize performance.

Concerning SLEPc, we plan to implement new solvers or extend existing ones to further exploit block solve primitives, for instance, block Krylov–Schur [[90](#page-18-33)]. The current code for Arnoldi iterations would then handle block Arnoldi iterations, and shift-and-invert solves would operate on the whole block instead of column by column.

Concerning HPDDM, its integration inside PETSc offers a much-needed flexibility compared to the standard implementation. Indeed, it is now possible to decide at runtime many solvers parameters that are instead determined at compile-time in a stand-alone HPDDM implementation.

The interface between PETSc and HPDDM has room for future improvements. First, HPDDM handles mixed-precision, e.g., using single-precision scalars for assembling coarse operators while using double-precision scalars at the fine level. The topic of mixed-precision is under scrutiny for the next major overhaul of PETSc. Second, HPDDM does not handle GPU efficiently currently, but the interface with PETSc provides a very thorough testbed with Mat and PC implementations that do exploit GPU.

## **Acknowledgments**

The authors would like to thank S. Balay, J. Brown, V. Hapla, M. Knepley, and B. Smith for reviewing the successive merge requests in PETSc repository and for their feedback on this manuscript. This work was granted access to the GENCI-sponsored HPC resources of:

• TGCC@CEA under allocation A0070607519:

• IDRIS@CNRS under allocation AP010611780.

Jose E. Roman was supported by the Spanish Agencia Estatal de Investigación (AEI) under project SLEPc-DA (PID2019- 107379RB-I00).

## **Appendix. Code reproducibility**

<span id="page-16-8"></span>In order to reproduce the various results from this paper, a short how-to is provided in this appendix to get a minimalist functioning set of required libraries. First, PETSc version 3.14.2 can be downloaded at [https://gitlab.com/petsc/petsc/-](https://gitlab.com/petsc/petsc/-/archive/v3.14.2/petsc-v3.14.2.zip) [/archive/v3.14.2/petsc-v3.14.2.zip.](https://gitlab.com/petsc/petsc/-/archive/v3.14.2/petsc-v3.14.2.zip) While some adjustments may be needed to ensure that the proper MPI implementation and BLAS/LAPACK libraries are used by PETSc build system, the configure line should be somehow similar to:

./configure --download-hypre --download-metis --download-slepc --download-hpddm --download-mfem --with-scalar-type=real PETSC\_ARCH=real-build

MFEM will then be available for reproducing results from Section [3.3.3](#page-14-4). As a stand-alone library, PETSc can be used to reproduce results from Sections [2.3.1](#page-3-5) and [2.3.2.](#page-3-6) After building PETSc with real scalars, it must also be built with complex scalars.

./configure --with-metis-dir=real-build --download-slepc --download-hpddm --with-scalar-type=complex PETSC\_ARCH=complex-build

Eventually, one can download FreeFEM version 4.7-1 at <https://github.com/FreeFem/FreeFem-sources/archive/v4.7-1.zip> and use the following configure line:

./configure --with-petsc=\${PETSC\_DIR}/real-build/lib --with-petsc\_complex=\${PETSC\_DIR}/complex-build/lib

After building FreeFEM, results from Sections [2.3.3,](#page-6-3) [2.3.4,](#page-6-4) [3.3.1](#page-11-2) and [3.3.2](#page-13-3) can be reproduced.

#### **References**

- <span id="page-16-0"></span>[1] R. Bartlett, I. Demeshko, T. Gamblin, G. Hammond, M.A. Heroux, J. Johnson, A. Klinvex, X.S. Li, L.C. McInnes, J.D. Moulton, D. Osei-Kuffuor, J. Sarich, B.F. Smith, J. Willenbring, U.M. Yang, XSDK foundations: Toward an extreme-scale scientific software development kit, Supercomput. Front. Innov. 4 (1) (2017) URL [https://xsdk.info.](https://xsdk.info)
- <span id="page-16-1"></span>[2] S. Balay, S. Abhyankar, M.F. Adams, J. Brown, P. Brune, K. Buschelman, L. Dalcin, A. Dener, V. Eijkhout, W.D. Gropp, D. Karpeyev, D. Kaushik, M.G. Knepley, D.A. May, L.C. McInnes, R.T. Mills, T. Munson, K. Rupp, P. Sanan, B.F. Smith, S. Zampini, H. Zhang, H. Zhang, PETSc web page, 2020, URL [http://www.mcs.anl.gov/petsc.](http://www.mcs.anl.gov/petsc)
- <span id="page-16-2"></span>[3] [S. Balay, S. Abhyankar, M.F. Adams, J. Brown, P. Brune, K. Buschelman, L. Dalcin, A. Dener, V. Eijkhout, W.D. Gropp, D. Karpeyev, D. Kaushik,](http://refhub.elsevier.com/S0898-1221(21)00005-5/sb3) [M.G. Knepley, D.A. May, L.C. McInnes, R.T. Mills, T. Munson, K. Rupp, P. Sanan, B.F. Smith, S. Zampini, H. Zhang, H. Zhang, PETSC Users Manual,](http://refhub.elsevier.com/S0898-1221(21)00005-5/sb3) [Tech. Rep. ANL-95/11 - Revision 3.13, Argonne National Laboratory, 2020.](http://refhub.elsevier.com/S0898-1221(21)00005-5/sb3)
- <span id="page-16-3"></span>[4] R. Falgout, U.M. Yang, Hypre: A library of high performance preconditioners, in: Computational Science—ICCS, 2002, 2002, pp. 632–641, URL [https://www.llnl.gov/casc/hypre.](https://www.llnl.gov/casc/hypre)
- <span id="page-16-4"></span>[5] H. Si, TetGen: A Quality Tetrahedral Mesh Generator and 3D DElaunay Triangulator, Tech. Rep, 2013, p. 13, URL [http://wias-berlin.de/software/](http://wias-berlin.de/software/tetgen) [tetgen](http://wias-berlin.de/software/tetgen).
- <span id="page-16-5"></span>[6] C. Burstedde, L.C. Wilcox, O. Ghattas, P4est: Scalable algorithms for parallel adaptive mesh refinement on forests of octrees, SIAM J. Sci. Comput. 33 (3) (2011) 1103–1133, URL [http://www.p4est.org.](http://www.p4est.org)
- <span id="page-16-6"></span>[7] [P. Jolivet, F. Hecht, F. Nataf, C. Prud'homme, Scalable domain decomposition preconditioners for heterogeneous elliptic problems, in: Proceedings](http://refhub.elsevier.com/S0898-1221(21)00005-5/sb7) [of the International Conference on High Performance Computing, Networking, Storage and Analysis, SC13, ACM, 2013.](http://refhub.elsevier.com/S0898-1221(21)00005-5/sb7)
- <span id="page-16-7"></span>[8] [P. Jolivet, P.-H. Tournier, Block iterative methods and recycling for improved scalability of linear solvers, in: Proceedings of the 2016 International](http://refhub.elsevier.com/S0898-1221(21)00005-5/sb8) [Conference for High Performance Computing, Networking, Storage and Analysis, SC16, IEEE, 2016.](http://refhub.elsevier.com/S0898-1221(21)00005-5/sb8)
- <span id="page-17-0"></span>[9] T. Hoefler, R. Belli, Scientific benchmarking of parallel computing systems: Twelve ways to tell the masses when reporting performance results, in: Proceedings of the 2015 International Conference for High Performance Computing, Networking, Storage and Analysis, SC15, 2015.
- <span id="page-17-1"></span>[10] V. Hernandez, J.E. Roman, V. Vidal, SLEPc: A scalable and flexible toolkit for the solution of eigenvalue problems, ACM Trans. Math. Software 31 (3) (2005) 351–362, URL <https://slepc.upv.es>.
- <span id="page-17-2"></span>[11] [R. Barrett, M. Berry, T.F. Chan, J. Demmel, J. Donato, J. Dongarra, V. Eijkhout, R. Pozo, C. Romine, H. Van der Vorst, Templates for the Solution](http://refhub.elsevier.com/S0898-1221(21)00005-5/sb11) [of Linear Systems: Building Blocks for Iterative Methods, SIAM, 1994.](http://refhub.elsevier.com/S0898-1221(21)00005-5/sb11)
- <span id="page-17-3"></span>[12] [Y. Saad, Iterative Methods for Sparse Linear Systems, second ed., SIAM, 2003.](http://refhub.elsevier.com/S0898-1221(21)00005-5/sb12)
- <span id="page-17-4"></span>[13] [Y. Saad, M.H. Schultz, GMRES: A generalized minimal residual algorithm for solving nonsymmetric linear systems, SIAM J. Sci. Stat. Comput. 7](http://refhub.elsevier.com/S0898-1221(21)00005-5/sb13) [\(3\) \(1986\) 856–869.](http://refhub.elsevier.com/S0898-1221(21)00005-5/sb13)
- <span id="page-17-5"></span>[14] [M.R. Hestenes, E. Stiefel, Methods of conjugate gradients for solving linear systems, J. Res. Nat. Bureau Standards 49 \(6\) \(1952\) 409–436.](http://refhub.elsevier.com/S0898-1221(21)00005-5/sb14)
- <span id="page-17-6"></span>[15] [H.A. Van der Vorst, Bi-CGSTAB: A fast and smoothly converging variant of Bi-CG for the solution of nonsymmetric linear systems, SIAM J. Sci.](http://refhub.elsevier.com/S0898-1221(21)00005-5/sb15) [Stat. Comput. 13 \(2\) \(1992\) 631–644.](http://refhub.elsevier.com/S0898-1221(21)00005-5/sb15)
- <span id="page-17-7"></span>[16] [A.H. Baker, E.R. Jessup, T. Manteuffel, A technique for accelerating the convergence of restarted GMRES, SIAM J. Matrix Anal. Appl. 26 \(4\) \(2005\)](http://refhub.elsevier.com/S0898-1221(21)00005-5/sb16) [962–984.](http://refhub.elsevier.com/S0898-1221(21)00005-5/sb16)
- <span id="page-17-8"></span>[17] [J. Erhel, K. Burrage, B. Pohl, Restarted GMRES preconditioned by deflation, J. Comput. Appl. Math. 69 \(2\) \(1996\) 303–318.](http://refhub.elsevier.com/S0898-1221(21)00005-5/sb17)
- <span id="page-17-9"></span>[18] [D.N. Wakam, F. Pacull, Memory efficient hybrid algebraic solvers for linear systems arising from compressible flows, Comput. & Fluids 80](http://refhub.elsevier.com/S0898-1221(21)00005-5/sb18) [\(2013\) 158–167.](http://refhub.elsevier.com/S0898-1221(21)00005-5/sb18)
- <span id="page-17-10"></span>[19] [Y. Saad, A flexible inner-outer preconditioned GMRES algorithm, SIAM J. Sci. Comput. 14 \(2\) \(1993\) 461–469.](http://refhub.elsevier.com/S0898-1221(21)00005-5/sb19)
- <span id="page-17-11"></span>[20] [S.C. Eisenstat, H.C. Elman, M.H. Schultz, Variational iterative methods for nonsymmetric systems of linear equations, SIAM J. Numer. Anal. 20](http://refhub.elsevier.com/S0898-1221(21)00005-5/sb20) [\(2\) \(1983\) 345–357.](http://refhub.elsevier.com/S0898-1221(21)00005-5/sb20)
- <span id="page-17-12"></span>[21] [M.L. Parks, E. de Sturler, G. Mackey, D.D. Johnson, S. Maiti, Recycling Krylov subspaces for sequences of linear systems, SIAM J. Sci. Comput.](http://refhub.elsevier.com/S0898-1221(21)00005-5/sb21) [28 \(5\) \(2006\) 1651–1674.](http://refhub.elsevier.com/S0898-1221(21)00005-5/sb21)
- <span id="page-17-13"></span>[22] [M.H. Gutknecht, Block krylov space methods for linear systems with multiple right-hand sides: An introduction, in: A. Siddiqui, I. Duff, O.](http://refhub.elsevier.com/S0898-1221(21)00005-5/sb22) [Christensen \(Eds.\), Modern Mathematical Models, Methods and Algorithms for Real World Systems, 2006, pp. 420–447.](http://refhub.elsevier.com/S0898-1221(21)00005-5/sb22)
- <span id="page-17-14"></span>[23] [A. Frommer, K. Lund, D.B. Szyld, Block krylov subspace methods for functions of matrices, Electron. Trans. Numer. Anal. 47 \(2017\) 100–126.](http://refhub.elsevier.com/S0898-1221(21)00005-5/sb23)
- <span id="page-17-15"></span>[24] [P.-H. Tournier, I. Aliferis, M. Bonazzoli, M. de Buhan, M. Darbas, V. Dolean, F. Hecht, P. Jolivet, I. El Kanfoud, C. Migliaccio, F. Nataf, C. Pichot,](http://refhub.elsevier.com/S0898-1221(21)00005-5/sb24) [S. Semenov, Microwave tomographic imaging of cerebrovascular accidents by using high-performance computing, Parallel Comput. 85 \(2019\)](http://refhub.elsevier.com/S0898-1221(21)00005-5/sb24) [88–97.](http://refhub.elsevier.com/S0898-1221(21)00005-5/sb24)
- <span id="page-17-16"></span>[25] [V. Kalantzis, A.C.I. Malossi, C. Bekas, A. Curioni, E. Gallopoulos, Y. Saad, A scalable iterative dense linear system solver for multiple right-hand](http://refhub.elsevier.com/S0898-1221(21)00005-5/sb25) [sides in data analytics, Parallel Comput. 74 \(2018\) 136–153.](http://refhub.elsevier.com/S0898-1221(21)00005-5/sb25)
- <span id="page-17-17"></span>[26] [A.V. Knyazev, Toward the optimal preconditioned eigensolver: Locally optimal block preconditioned conjugate gradient method, SIAM J. Sci.](http://refhub.elsevier.com/S0898-1221(21)00005-5/sb26) [Comput. 23 \(2\) \(2001\) 517–541.](http://refhub.elsevier.com/S0898-1221(21)00005-5/sb26)
- <span id="page-17-18"></span>[27] [H. Calandra, S. Gratton, J. Langou, X. Pinel, X. Vasseur, Flexible variants of block restarted GMRES methods with application to geophysics,](http://refhub.elsevier.com/S0898-1221(21)00005-5/sb27) [SIAM J. Sci. Comput. 34 \(2\) \(2012\) A714–A736.](http://refhub.elsevier.com/S0898-1221(21)00005-5/sb27)
- <span id="page-17-19"></span>[28] [T. Sakurai, H. Tadano, Y. Kuramashi, Application of block krylov subspace algorithms to the wilson–Dirac equation with multiple right-hand](http://refhub.elsevier.com/S0898-1221(21)00005-5/sb28) [sides in lattice QCD, Comput. Phys. Comm. 181 \(1\) \(2010\) 113–117.](http://refhub.elsevier.com/S0898-1221(21)00005-5/sb28)
- <span id="page-17-20"></span>[29] M.A. Heroux, R.A. Bartlett, V.E. Howle, R.J. Hoekstra, J.J. Hu, T.G. Kolda, R.B. Lehoucq, K.R. Long, R.P. Pawlowski, E.T. Phipps, et al., An overview of the trilinos project, ACM Trans. Math. Softw. (TOMS) 31 (3) (2005) 397–423, URL [https://trilinos.github.io.](https://trilinos.github.io)
- <span id="page-17-21"></span>[30] [E. Bavier, M. Hoemmen, S. Rajamanickam, H. Thornquist, Amesos2 and Belos: Direct and iterative solvers for large sparse linear systems, Sci.](http://refhub.elsevier.com/S0898-1221(21)00005-5/sb30) [Program. 20 \(3\) \(2012\) 241–255.](http://refhub.elsevier.com/S0898-1221(21)00005-5/sb30)
- <span id="page-17-22"></span>[31] [Y. Notay, Flexible conjugate gradients, SIAM J. Sci. Comput. 22 \(4\) \(2000\) 1444–1460.](http://refhub.elsevier.com/S0898-1221(21)00005-5/sb31)
- <span id="page-17-23"></span>[32] [L.M. Carvalho, S. Gratton, R. Lago, X. Vasseur, A flexible generalized conjugate residual method with inner orthogonalization and deflated](http://refhub.elsevier.com/S0898-1221(21)00005-5/sb32) [restarting, SIAM J. Matrix Anal. Appl. 32 \(4\) \(2011\) 1212–1235.](http://refhub.elsevier.com/S0898-1221(21)00005-5/sb32)
- <span id="page-17-24"></span>[33] [D.P. O'Leary, The block conjugate gradient algorithm and related methods, Linear Algebra Appl. 29 \(1980\) 293–322.](http://refhub.elsevier.com/S0898-1221(21)00005-5/sb33)
- <span id="page-17-25"></span>[34] [H. Ji, Y. Li, A breakdown-free block conjugate gradient method, BIT Numer. Math. 57 \(2\) \(2017\) 379–403.](http://refhub.elsevier.com/S0898-1221(21)00005-5/sb34)
- <span id="page-17-26"></span>[35] [Y. Saad, M. Yeung, J. Erhel, F. Guyomarc'h, A deflated version of the conjugate gradient algorithm, SIAM J. Sci. Comput. 21 \(5\) \(2000\) 1909–1926.](http://refhub.elsevier.com/S0898-1221(21)00005-5/sb35)
- [36] [A. Stathopoulos, A. Abdel-Rehim, K. Orginos, Deflation for inversion with multiple right-hand sides in QCD, in: Journal of Physics: Conference](http://refhub.elsevier.com/S0898-1221(21)00005-5/sb36) [Series, Vol. 180, IOP Publishing, 2009.](http://refhub.elsevier.com/S0898-1221(21)00005-5/sb36)
- <span id="page-17-27"></span>[37] [K.M. Soodhalter, D.B. Szyld, F. Xue, Krylov subspace recycling for sequences of shifted linear systems, Appl. Numer. Math. 81 \(2014\) 105–118.](http://refhub.elsevier.com/S0898-1221(21)00005-5/sb37)
- <span id="page-17-28"></span>[38] P. Amestoy, I. Duff, J.-Y. L'Excellent, J. Koster, A fully asynchronous multifrontal solver using distributed dynamic scheduling, SIAM J. Matrix Anal. Appl. 23 (1) (2001) 15–41, URL [http://mumps.enseeiht.fr.](http://mumps.enseeiht.fr)
- <span id="page-17-29"></span>[39] [A. Stathopoulos, K. Wu, A block orthogonalization procedure with constant synchronization requirements, SIAM J. Sci. Comput. 23 \(6\) \(2002\)](http://refhub.elsevier.com/S0898-1221(21)00005-5/sb39) [2165–2182.](http://refhub.elsevier.com/S0898-1221(21)00005-5/sb39)
- <span id="page-17-30"></span>[40] M.H. Gutknecht, T. Schmelzer, Updating the *QR* [decomposition of block tridiagonal and block hessenberg matrices, Appl. Numer. Math. 58 \(6\)](http://refhub.elsevier.com/S0898-1221(21)00005-5/sb40) [\(2008\) 871–883.](http://refhub.elsevier.com/S0898-1221(21)00005-5/sb40)
- <span id="page-17-31"></span>[41] NVIDIA, cuSPARSE web page, 2020, URL <https://docs.nvidia.com/cuda/cusparse>.
- <span id="page-17-32"></span>[42] [W. Boukaram, G. Turkiyyah, D. Keyes, Hierarchical matrix operations on GPUs: Matrix–vector multiplication and compression, ACM Trans. Math.](http://refhub.elsevier.com/S0898-1221(21)00005-5/sb42) [Software 45 \(2019\).](http://refhub.elsevier.com/S0898-1221(21)00005-5/sb42)
- <span id="page-17-33"></span>[43] [I. Ambartsumyan, W. Boukaram, T. Bui-Thanh, O. Ghattas, D. Keyes, G. Stadler, G. Turkiyyah, S. Zampini, Hierarchical matrix approximations of](http://refhub.elsevier.com/S0898-1221(21)00005-5/sb43) [hessians arising in inverse problems governed by PDEs, SIAM J. Sci. Comput. 42 \(5\) \(2020\) A3397–A3426.](http://refhub.elsevier.com/S0898-1221(21)00005-5/sb43)
- <span id="page-17-34"></span>[44] [T.A. Davis, Algorithm 832: UMFPACK—an unsymmetric-pattern multifrontal method, ACM Trans. Math. Software 30 \(2\) \(2004\) 196–199.](http://refhub.elsevier.com/S0898-1221(21)00005-5/sb44)
- <span id="page-17-35"></span>[45] Intel, MKL web page, 2020, URL <https://software.intel.com/content/www/us/en/develop/tools/math-kernel-library.html>.
- <span id="page-17-36"></span>[46] [X.S. Li, An overview of superLU: Algorithms, implementation, and user interface, ACM Trans. Math. Software 31 \(3\) \(2005\) 302–325.](http://refhub.elsevier.com/S0898-1221(21)00005-5/sb46)
- <span id="page-17-37"></span>[47] [X.S. Li, J. Demmel, Superlu\\_Dist: A scalable distributed-memory sparse direct solver for unsymmetric linear systems, ACM Trans. Math. Software](http://refhub.elsevier.com/S0898-1221(21)00005-5/sb47) [29 \(2\) \(2003\) 110–140.](http://refhub.elsevier.com/S0898-1221(21)00005-5/sb47)
- <span id="page-17-38"></span>[48] [J. Poulson, B. Marker, R.A. Van de Geijn, J.R. Hammond, N.A. Romero, Elemental: A new framework for distributed memory dense matrix](http://refhub.elsevier.com/S0898-1221(21)00005-5/sb48) [computations, ACM Trans. Math. Software 39 \(2\) \(2013\).](http://refhub.elsevier.com/S0898-1221(21)00005-5/sb48)
- <span id="page-17-39"></span>[49] A. Heinecke, G. Henry, M. Hutchinson, H. Pabst, LIBXSMM: Accelerating small matrix multiplications by runtime code generation, in: Proceedings of the 2016 International Conference for High Performance Computing, Networking, Storage and Analysis, SC16, IEEE, 2016, URL [https://github.com/hfp/libxsmm.](https://github.com/hfp/libxsmm)
- <span id="page-17-40"></span>[50] F. Hecht, New development in FreeFem++, J. Numer. Math. 20 (3–4) (2012) 251–266, URL [http://freefem.org.](http://freefem.org)
- <span id="page-17-41"></span>[51] J. Moulin, P. Jolivet, O. Marquet, Augmented Lagrangian preconditioner for large-scale hydrodynamic stability analysis, Comput. Methods Appl. Mech. Engrg. 351 (2019) 718–743, URL [https://github.com/prj-/moulin2019al.](https://github.com/prj-/moulin2019al)
- <span id="page-17-42"></span>[52] [G.W. Stewart, A krylov–schur algorithm for large eigenproblems, SIAM J. Matrix Anal. Appl. 23 \(3\) \(2002\) 601–614.](http://refhub.elsevier.com/S0898-1221(21)00005-5/sb52)
- <span id="page-18-0"></span>[53] [M. Benzi, M.A. Olshanskii, Z. Wang, Modified augmented Lagrangian preconditioners for the incompressible Navier–Stokes equations, Internat.](http://refhub.elsevier.com/S0898-1221(21)00005-5/sb53) [J. Numer. Methods Fluids 66 \(4\) \(2011\) 486–508.](http://refhub.elsevier.com/S0898-1221(21)00005-5/sb53)
- <span id="page-18-1"></span>[54] [T. Sakurai, H. Sugiura, A projection method for generalized eigenvalue problems using numerical integration, J. Comput. Appl. Math. 159 \(1\)](http://refhub.elsevier.com/S0898-1221(21)00005-5/sb54) [\(2003\) 119–128.](http://refhub.elsevier.com/S0898-1221(21)00005-5/sb54)
- <span id="page-18-2"></span>[55] [M. Adams, H.H. Bayraktar, T.M. Keaveny, P. Papadopoulos, Ultrascalable implicit finite element analyses in solid mechanics with over a half](http://refhub.elsevier.com/S0898-1221(21)00005-5/sb55) [a billion degrees of freedom, in: Proceedings of the 2004 ACM/IEEE Conference on Supercomputing, SC04, IEEE Computer Society, 2004, pp.](http://refhub.elsevier.com/S0898-1221(21)00005-5/sb55) [34:1–34:15.](http://refhub.elsevier.com/S0898-1221(21)00005-5/sb55)
- <span id="page-18-3"></span>[56] [B.F. Smith, P. Bjørstad, W.D. Gropp, Domain Decomposition: Parallel Multilevel Methods for Elliptic Partial Differential Equations, Cambridge](http://refhub.elsevier.com/S0898-1221(21)00005-5/sb56) [University Press, 2004.](http://refhub.elsevier.com/S0898-1221(21)00005-5/sb56)
- [57] [V. Dolean, P. Jolivet, F. Nataf, An Introduction to Domain Decomposition Methods: Algorithms, Theory and Parallel Implementation, SIAM, 2015.](http://refhub.elsevier.com/S0898-1221(21)00005-5/sb57)
- [58] [A. Toselli, O.B. Widlund, Domain Decomposition Methods: Algorithms and Theory, in: Series in Computational Mathematics, vol. 34, Springer,](http://refhub.elsevier.com/S0898-1221(21)00005-5/sb58) [2005.](http://refhub.elsevier.com/S0898-1221(21)00005-5/sb58)
- [59] [C. Pechstein, Finite and Boundary Element Tearing and Interconnecting Solvers for Multiscale Problems, Lecture Notes in Computational Science](http://refhub.elsevier.com/S0898-1221(21)00005-5/sb59) [and Engineering, vol. 90, Springer, 2012.](http://refhub.elsevier.com/S0898-1221(21)00005-5/sb59)
- [60] [A. Quarteroni, A. Valli, Domain Decomposition Methods for Partial Differential Equations, Vol. 10, Clarendon Press, 1999.](http://refhub.elsevier.com/S0898-1221(21)00005-5/sb60)
- <span id="page-18-4"></span>[61] [T. Mathew, Domain Decomposition Methods for the Numerical Solution of Partial Differential Equations, Vol. 61, Springer Science & Business](http://refhub.elsevier.com/S0898-1221(21)00005-5/sb61) [Media, 2008.](http://refhub.elsevier.com/S0898-1221(21)00005-5/sb61)
- <span id="page-18-5"></span>[62] [X.-C. Cai, M. Sarkis, A restricted additive Schwarz preconditioner for general sparse linear systems, SIAM J. Sci. Comput. 21 \(2\) \(1999\) 792–797.](http://refhub.elsevier.com/S0898-1221(21)00005-5/sb62)
- <span id="page-18-7"></span><span id="page-18-6"></span>[63] [J. Mandel, Balancing domain decomposition, Commun. Numer. Methods. Eng. 9 \(3\) \(1993\) 233–241.](http://refhub.elsevier.com/S0898-1221(21)00005-5/sb63) [64] S. Zampini, PCBDDC: A class of robust dual–primal methods in PETSc, SIAM J. Sci. Comput. 38 (5) (2016) S282–S306, URL [https://www.mcs.](https://www.mcs.anl.gov/petsc/petsc-master/docs/manualpages/PC/PCBDDC.html) [anl.gov/petsc/petsc-master/docs/manualpages/PC/PCBDDC.html.](https://www.mcs.anl.gov/petsc/petsc-master/docs/manualpages/PC/PCBDDC.html)
- <span id="page-18-8"></span>[65] [C. Pechstein, C.R. Dohrmann, A unified framework for adaptive BDDC, Electron. Trans. Numer. Anal. 46 \(2017\) 273–336.](http://refhub.elsevier.com/S0898-1221(21)00005-5/sb65)
- <span id="page-18-9"></span>[66] [S. Zampini, P. Vassilevski, V. Dobrev, T. Kolev, Balancing domain decomposition by constraints algorithms for curl-conforming spaces of arbitrary](http://refhub.elsevier.com/S0898-1221(21)00005-5/sb66) [order, in: International Conference on Domain Decomposition Methods, Springer, 2017, pp. 103–116.](http://refhub.elsevier.com/S0898-1221(21)00005-5/sb66)
- <span id="page-18-10"></span>[67] [D.-S. Oh, O.B. Widlund, S. Zampini, C. Dohrmann, BDDC algorithms with deluxe scaling and adaptive selection of primal constraints for](http://refhub.elsevier.com/S0898-1221(21)00005-5/sb67) [Raviart–Thomas vector fields, Math. Comp. 87 \(310\) \(2018\) 659–692.](http://refhub.elsevier.com/S0898-1221(21)00005-5/sb67)
- <span id="page-18-11"></span>[68] [L.B. Da Veiga, L.F. Pavarino, S. Scacchi, O.B. Widlund, S. Zampini, Isogeometric BDDC preconditioners with deluxe scaling, SIAM J. Sci. Comput.](http://refhub.elsevier.com/S0898-1221(21)00005-5/sb68) [36 \(3\) \(2014\) A1118–A1139.](http://refhub.elsevier.com/S0898-1221(21)00005-5/sb68)
- <span id="page-18-12"></span>[69] M.W. Gee, C.M. Siefert, J.J. Hu, R.S. Tuminaro, M.G. Sala, ML 5.0 Smoothed Aggregation User's Guide, Tech. Rep. SAND2006-2649, 2006, URL [https://trilinos.github.io/ml.html.](https://trilinos.github.io/ml.html)
- <span id="page-18-13"></span>[70] [A. Heinlein, A. Klawonn, O. Rheinbach, A parallel implementation of a two-level overlapping Schwarz method with energy-minimizing coarse](http://refhub.elsevier.com/S0898-1221(21)00005-5/sb70) [space based on Trilinos, SIAM J. Sci. Comput. 38 \(6\) \(2016\) C713–C747.](http://refhub.elsevier.com/S0898-1221(21)00005-5/sb70)
- <span id="page-18-14"></span>[71] J. Šístek, J. Mandel, B. Sousedík, P. Burda, Parallel implementation of multilevel BDDC, in: Numerical Mathematics and Advanced Applications 2011, Springer, 2013, pp. 681–689, URL [http://users.math.cas.cz/sistek/software/bddcml.html.](http://users.math.cas.cz/sistek/software/bddcml.html)
- <span id="page-18-15"></span>[72] [S. Badia, A.F. Martín, J. Principe, A highly scalable parallel implementation of balancing domain decomposition by constraints, SIAM J. Sci.](http://refhub.elsevier.com/S0898-1221(21)00005-5/sb72) [Comput. 36 \(2\) \(2014\) C190–C218.](http://refhub.elsevier.com/S0898-1221(21)00005-5/sb72)
- <span id="page-18-16"></span>[73] [M.J. Gander, Optimized Schwarz methods, SIAM J. Numer. Anal. 44 \(2\) \(2006\) 699–731.](http://refhub.elsevier.com/S0898-1221(21)00005-5/sb73)
- <span id="page-18-17"></span>[74] [M.J. Gander, S. Van Criekingen, New coarse corrections for optimized restricted additive Schwarz using PETSc, in: International Conference on](http://refhub.elsevier.com/S0898-1221(21)00005-5/sb74) [Domain Decomposition Methods, Springer, 2019.](http://refhub.elsevier.com/S0898-1221(21)00005-5/sb74)
- <span id="page-18-18"></span>[75] [N. Spillane, V. Dolean, P. Hauret, F. Nataf, C. Pechstein, R. Scheichl, A robust two-level domain decomposition preconditioner for systems of](http://refhub.elsevier.com/S0898-1221(21)00005-5/sb75) [PDEs, Compt. R. Math. 349 \(23\) \(2011\) 1255–1259.](http://refhub.elsevier.com/S0898-1221(21)00005-5/sb75)
- <span id="page-18-19"></span>[76] [N. Spillane, V. Dolean, P. Hauret, F. Nataf, C. Pechstein, R. Scheichl, Abstract robust coarse spaces for systems of PDEs via generalized](http://refhub.elsevier.com/S0898-1221(21)00005-5/sb76) [eigenproblems in the overlaps, Numer. Math. 126 \(4\) \(2013\) 741–770.](http://refhub.elsevier.com/S0898-1221(21)00005-5/sb76)
- <span id="page-18-20"></span>[77] [P. Marchand, X. Claeys, P. Jolivet, F. Nataf, P.-H. Tournier, Two-level preconditioning for](http://refhub.elsevier.com/S0898-1221(21)00005-5/sb77) *h*-version boundary element approximation of [hypersingular operator with GenEO, Numer. Math. 146 \(2020\) 597–628.](http://refhub.elsevier.com/S0898-1221(21)00005-5/sb77)
- <span id="page-18-21"></span>[78] [J. Brown, M.G. Knepley, D.A. May, L. Curfman McInnes, B.F. Smith, Composable linear solvers for multiphysics, in: 2012 11th International](http://refhub.elsevier.com/S0898-1221(21)00005-5/sb78) [Symposium on Parallel and Distributed Computing, IEEE, 2012, pp. 55–62.](http://refhub.elsevier.com/S0898-1221(21)00005-5/sb78)
- <span id="page-18-22"></span>[79] [R. Butler, T. Dodwell, A. Reinarz, A. Sandhu, R. Scheichl, L. Seelinger, High-performance](http://refhub.elsevier.com/S0898-1221(21)00005-5/sb79) dune modules for solving large-scale, strongly anisotropic [elliptic problems with applications to aerospace composites, Comput. Phys. Commun. 249 \(2020\).](http://refhub.elsevier.com/S0898-1221(21)00005-5/sb79)
- <span id="page-18-23"></span>[80] D.A. May, P. Sanan, K. Rupp, M.G. Knepley, B.F. Smith, Extreme-scale multigrid components within PETSc, in: Proceedings of the Platform for Advanced Scientific Computing Conference, 2016.
- <span id="page-18-24"></span>[81] [M.G. Knepley, D.A. Karpeev, Mesh algorithms for PDE with Sieve I: Mesh distribution, Sci. Program. 17 \(3\) \(2009\) 215–230.](http://refhub.elsevier.com/S0898-1221(21)00005-5/sb81)
- <span id="page-18-25"></span>[82] [J. Tang, R. Nabben, C. Vuik, Y. Erlangga, Comparison of two-level preconditioners derived from deflation, domain decomposition and multigrid](http://refhub.elsevier.com/S0898-1221(21)00005-5/sb82) [methods, J. Sci. Comput. 39 \(3\) \(2009\) 340–370.](http://refhub.elsevier.com/S0898-1221(21)00005-5/sb82)
- <span id="page-18-26"></span>[83] [P. Bastian, G. Wittum, W. Hackbusch, Additive and multiplicative multi-grid—a comparison, Computing 60 \(4\) \(1998\) 345–364.](http://refhub.elsevier.com/S0898-1221(21)00005-5/sb83)
- <span id="page-18-27"></span>[84] [R. Haferssas, P. Jolivet, F. Nataf, An additive Schwarz method type theory for lions's algorithm and a symmetrized optimized restricted additive](http://refhub.elsevier.com/S0898-1221(21)00005-5/sb84) [Schwarz method, J. Sci. Comput. 39 \(4\) \(2017\) A1345–A1365.](http://refhub.elsevier.com/S0898-1221(21)00005-5/sb84)
- <span id="page-18-28"></span>[85] [L. Conen, V. Dolean, R. Krause, F. Nataf, A coarse space for heterogeneous Helmholtz problems based on the Dirichlet-to-Neumann operator, J.](http://refhub.elsevier.com/S0898-1221(21)00005-5/sb85) [Comput. Appl. Math. 271 \(2014\) 83–99.](http://refhub.elsevier.com/S0898-1221(21)00005-5/sb85)
- <span id="page-18-29"></span>[86] H. Al Daas, L. Grigori, P. Jolivet, P.-H. Tournier, A multilevel Schwarz preconditioner based on a hierarchy of robust coarse spaces, J. Sci. Comput. (2019) submitted for publication. URL <https://github.com/prj-/aldaas2019multi>.
- <span id="page-18-30"></span>[87] [N. Spillane, D.J. Rixen, Automatic spectral coarse spaces for robust finite element tearing and interconnecting and balanced domain](http://refhub.elsevier.com/S0898-1221(21)00005-5/sb87) [decomposition algorithms, Internat. J. Numer. Methods Engrg. 95 \(11\) \(2013\) 953–990.](http://refhub.elsevier.com/S0898-1221(21)00005-5/sb87)
- <span id="page-18-31"></span>[88] G. Karypis, V. Kumar, A fast and high quality multilevel scheme for partitioning irregular graphs, SIAM J. Sci. Comput. 20 (1) (1998) 359–392, URL <http://glaros.dtc.umn.edu/gkhome/metis/parmetis/overview>.
- <span id="page-18-32"></span>[89] R. Anderson, J. Andrej, A. Barker, J. Bramwell, J.-S. Camier, J. Cerveny, V. Dobrev, Y. Dudouit, A. Fisher, T. Kolev, W. Pazner, M. Stowell, V. Tomov, I. Akkerman, J. Dahm, D. Medina, S. Zampini, MFEM: A modular finite element methods library, Comput. Math. Appl. 81 (2021) 42–74, URL <http://mfem.org>.
- <span id="page-18-33"></span>[90] [Y. Zhou, Y. Saad, Block Krylov–Schur method for large symmetric eigenvalue problems, Numer. Algorithms 47 \(4\) \(2008\) 341–359.](http://refhub.elsevier.com/S0898-1221(21)00005-5/sb90)